### **Министерство сельского хозяйства Российской Федерации**

### **Федеральное государственное бюджетное образовательное учреждение высшего образования**

## **«ВОРОНЕЖСКИЙ ГОСУДАРСТВЕННЫЙ АГРАРНЫЙ УНИВЕРСИТЕТ ИМЕНИ ИМПЕРАТОРА ПЕТРА I»**

**УТВЕРЖДАЮ** Декан факультета агрономии, агрохимии экологии А.П. Пичугин 2021г.  $\overline{\mathcal{V}}$  $P6$ 

# **РАБОЧАЯ ПРОГРАММА ПО ДИСЦИПЛИНЕ**

### **Б1.В.08 Интенсивные технологии в ягодоводстве**

35.04.05 Садоводство

*Программа магистратуры:*Интенсивное садоводство

Квалификация (степень) выпускника магистр

Факультет агрономии, агрохимии и экологии

Кафедра плодоводства и овощеводства

Разработчик рабочей программы: *директор Ботанического сада им. Б.А. Келлера, доцент, к.с-х наук, Стазаева Н.В.*

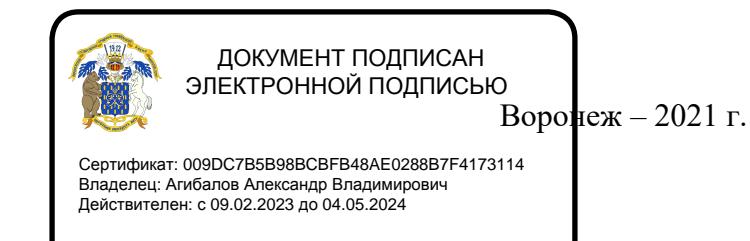

Рабочая программа разработана в соответствии с Федеральным государственным образовательным стандартом высшего образования – магистр по направлению подготовки 35.04.05 Cадоводство, утвержденный приказом Минобрнауки России от 26.07.2017 г №701, с изменениями, внесенными приказом Министерства науки и высшего образования Российской Федерации от 8 февраля 2021 г. № 83 (зарегистрирован Министерством юстиции Российской Федерации 12 марта 2021 г., регистрационный № 62739).

Рабочая программа утверждена на заседании кафедры плодоводства и овощеводства (протокол № 10 от 27.05.2021 г.)

 $\frac{1}{2}$  Hogging P.T. Hosppayes Заведующий кафедрой

Рабочая программа рекомендована к использованию в учебном процессе методической комиссией факультета агрономии, агрохимии и экологии (протокол № 11 от 29.06.2021 г.).

Председатель методической комиссии  $\mathcal{M}$  Лукин А.Л.

#### **Рецензент рабочей программы**

Заместитель генерального директора ООО «Логус - агро» Гончарова О.И.

# **1. Общая характеристика дисциплины**

Рабочая программа по дисциплины «Интенсивные технологии в ягодоводстве» предусматривает изучение биологических особенностей ягодных растений, их роль и место в промышленных насаждениях, интенсивную технологию выращивания ягодных растений и уход за ними. Технологию выращивания посадочного материала. Виды и сорта ягодных культур.

#### **1.1. Цель дисциплины**

Цель – сформировать преимущества и недостатки традиционной и интенсивной технологий возделывания ягодных культур, сформировать научно-обоснованные знания по ягодным культурам, дать теоретические и практические навыки по изучению биологических основ и технологий выращивания ягодных растений.

#### **1.2. Задачи дисциплины**

Формирование знаний по выявлению основные технологии возделывания ягодных культур, основные знания о биологических особенностях ягодных культур с аспектами их биологически активных веществ;

#### **1.3. Предмет дисциплины**

Дисциплина «Интенсивные технологии в ягодоводстве» - по умению оценивать пригодность насаждений в целях рекреации, научиться составлять и разрабатывать рекомендации по оптимальному размещению садов в целях отдыха и восстановления

#### **1.4. Место дисциплины в образовательной программе**

Место дисциплины в структуре ОП. Дисциплина находится в части, формирования участниками образовательных отношений Б1.В.08

#### **1.5. Взаимосвязь с другими дисциплинами**

Предшествующими курсами, на которых непосредственно базируется дисциплина «Интенсивные технологии в ягодоводстве» являются: «Плодоводство», «Интенсивные технологии в питомниководстве», «Инновационные технологии в плодоводстве»

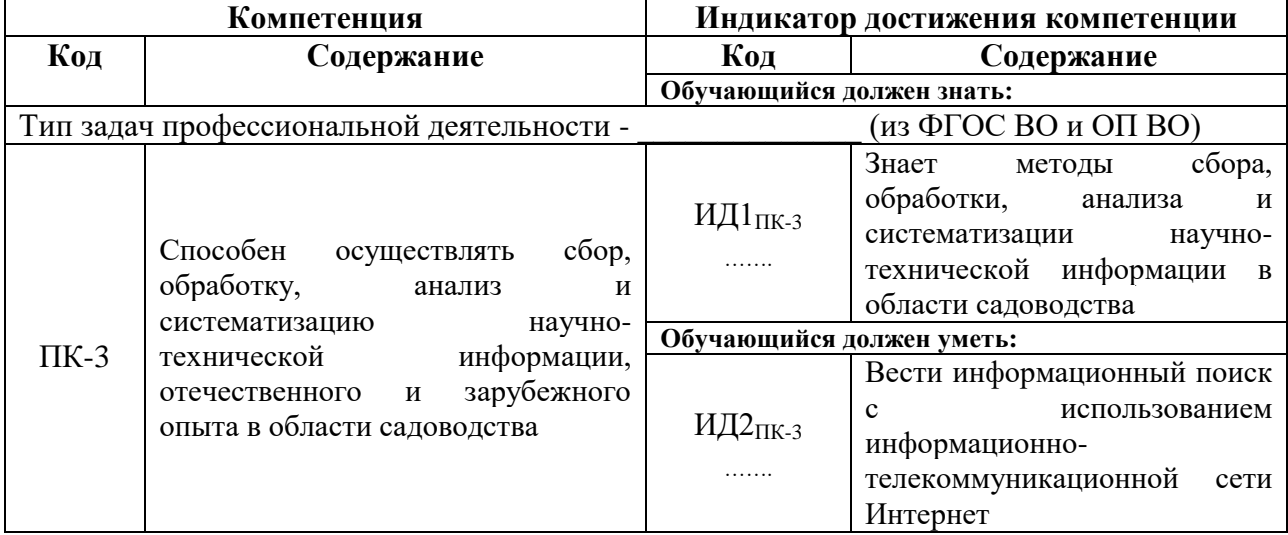

### **2. Планируемые результаты обучения по дисциплине**

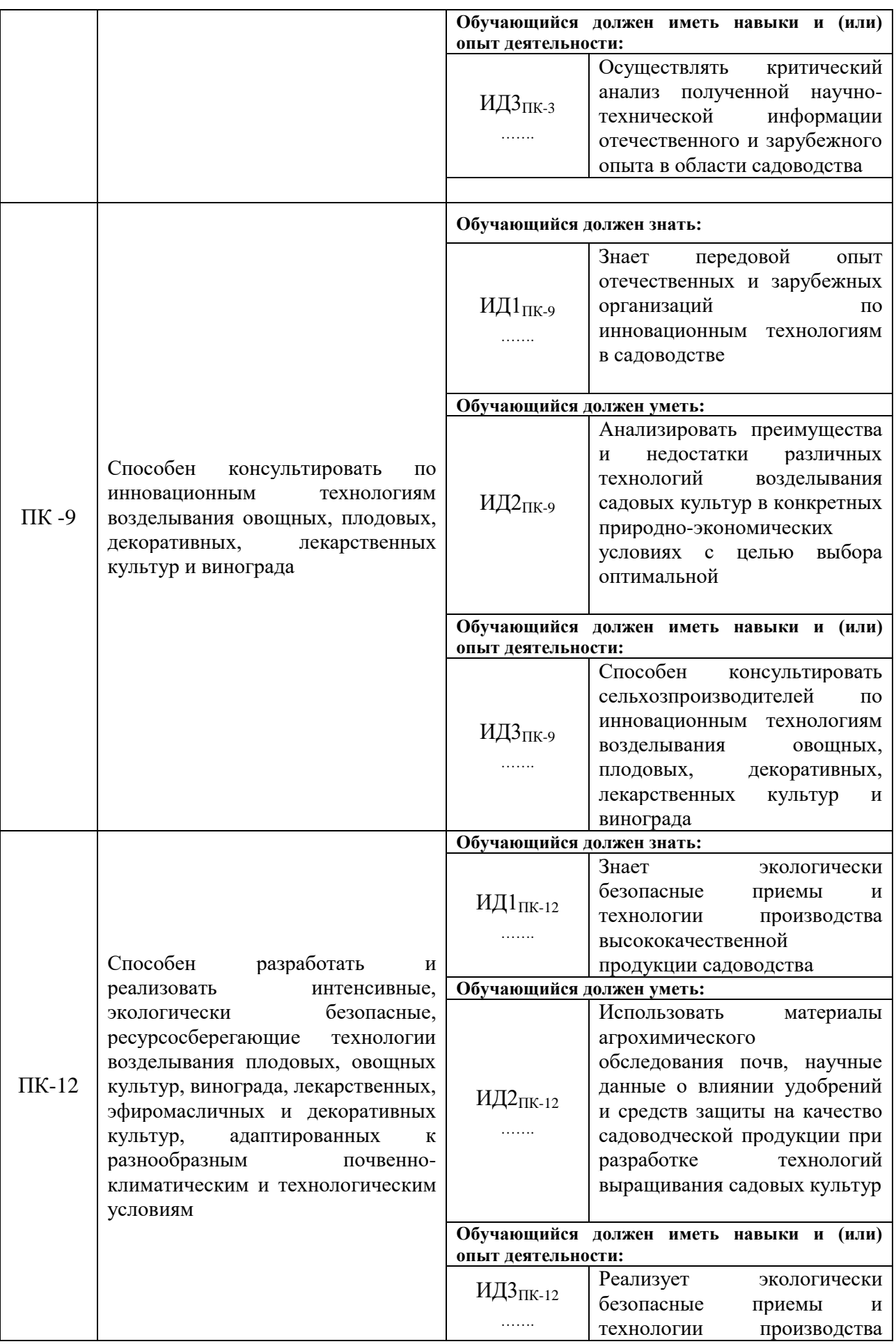

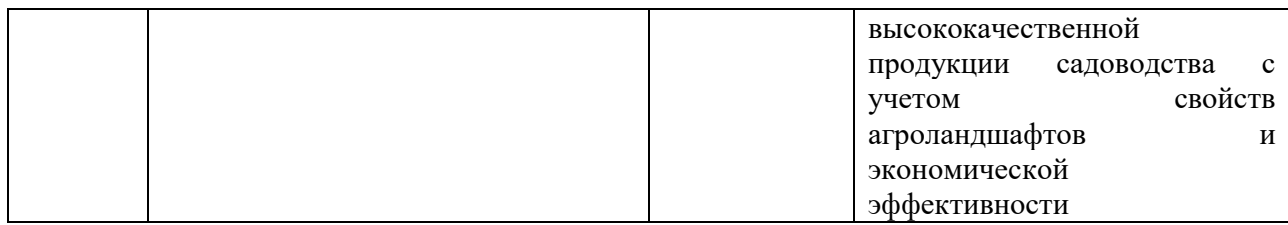

# **3. Объём дисциплины и виды работ**

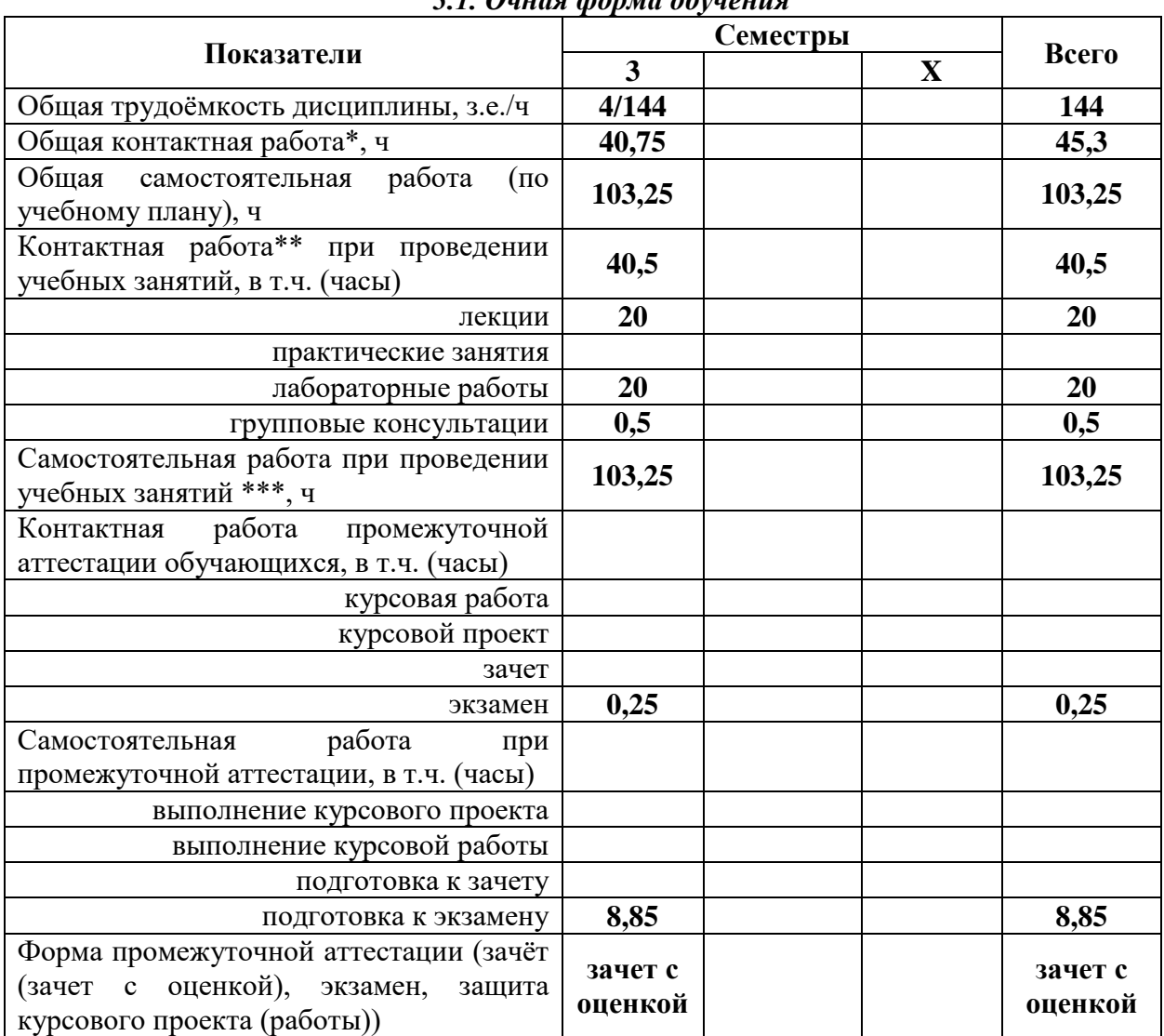

### *3.1. Очная форма обучения*

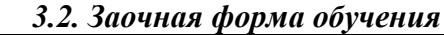

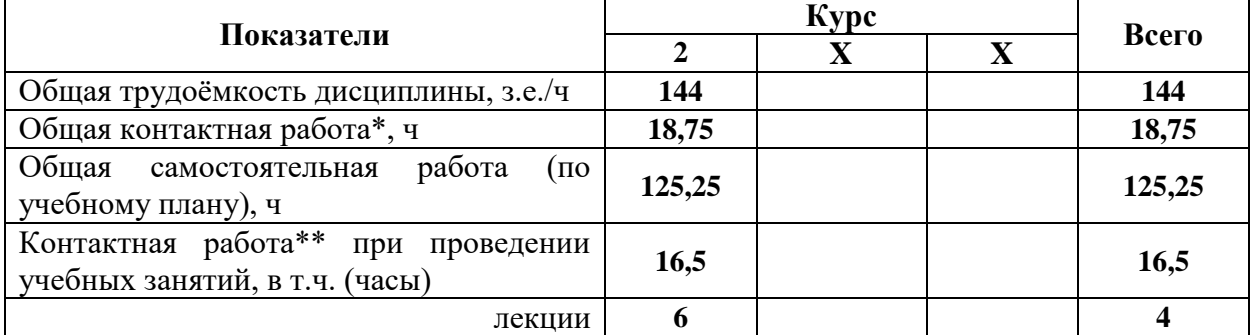

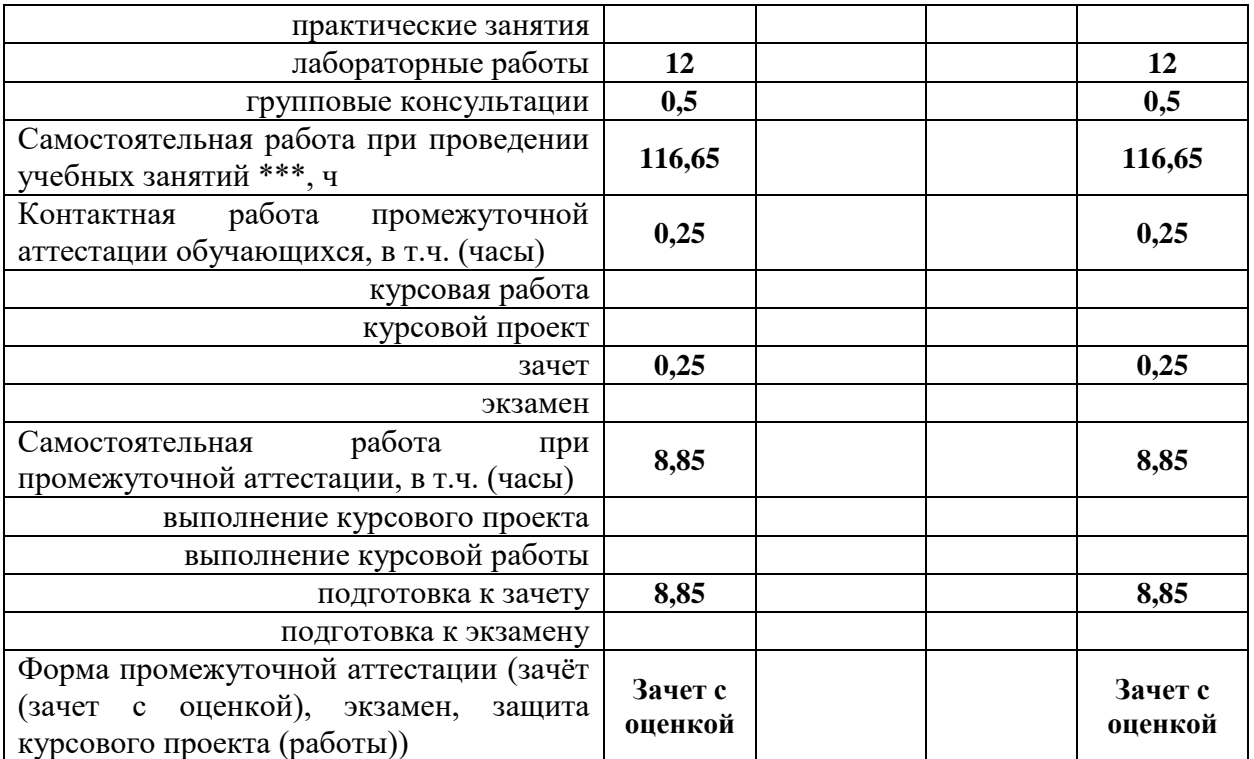

# **4. Содержание дисциплины**

### **4.1. Содержание дисциплины в разрезе разделов и подразделов**

#### Раздел 1. **Введение в специализацию**.

*Подраздел 1.1.* Цели и задачи ягодоводства по увеличению производства ягод. Пищевое и лечебно-профилактическое значение ягод.

*Подраздел 1.2.* Ягодоводство как отрасль с/х производства. Отечественные ученые.

### Раздел 2. **Биологические основы ягодоводства**

*Подраздел 2.1.* Классификация и производственно-биологическая группировка ягодных растений. Происхождение и распространение ягодных растений. Годичный цикл развития и роста, период вегетации и покоя, фенологические фазы.

*Подраздел 2.2.* Значение экологических факторов в жизни ягодных растений.

### Раздел 3. **Размножение ягодных культур**

*Подраздел 3.1.* Способы размножения основных ягодных культур: смородины

черной, красной, белой, малины, земляники, крыжовника, жимолости.

*Подраздел 3.2.* Размножение малораспространенных ягодных культур.

Раздел 4. **Закладка плантации и технологии производства ягод** 

*Подраздел 4.1.* Закладка ягодника, принципы проектирования ягодных насаждений. Выбор и оценка участка под ягодник. Организация территории под ягодник.

*Подраздел 4.2.* Подготовка участка под закладку ягодника. Подбор и размещение пород, сортов на площади ягодника. Площади питания и схемы размещения растений.

*Подраздел 4.3.* Подготовка саженцев и рассады к посадке. Сроки и способы посадки. Послепосадочный уход.

### **4.2. Распределение контактной и самостоятельной работы при подготовке к занятиям по подразделам**

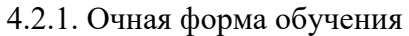

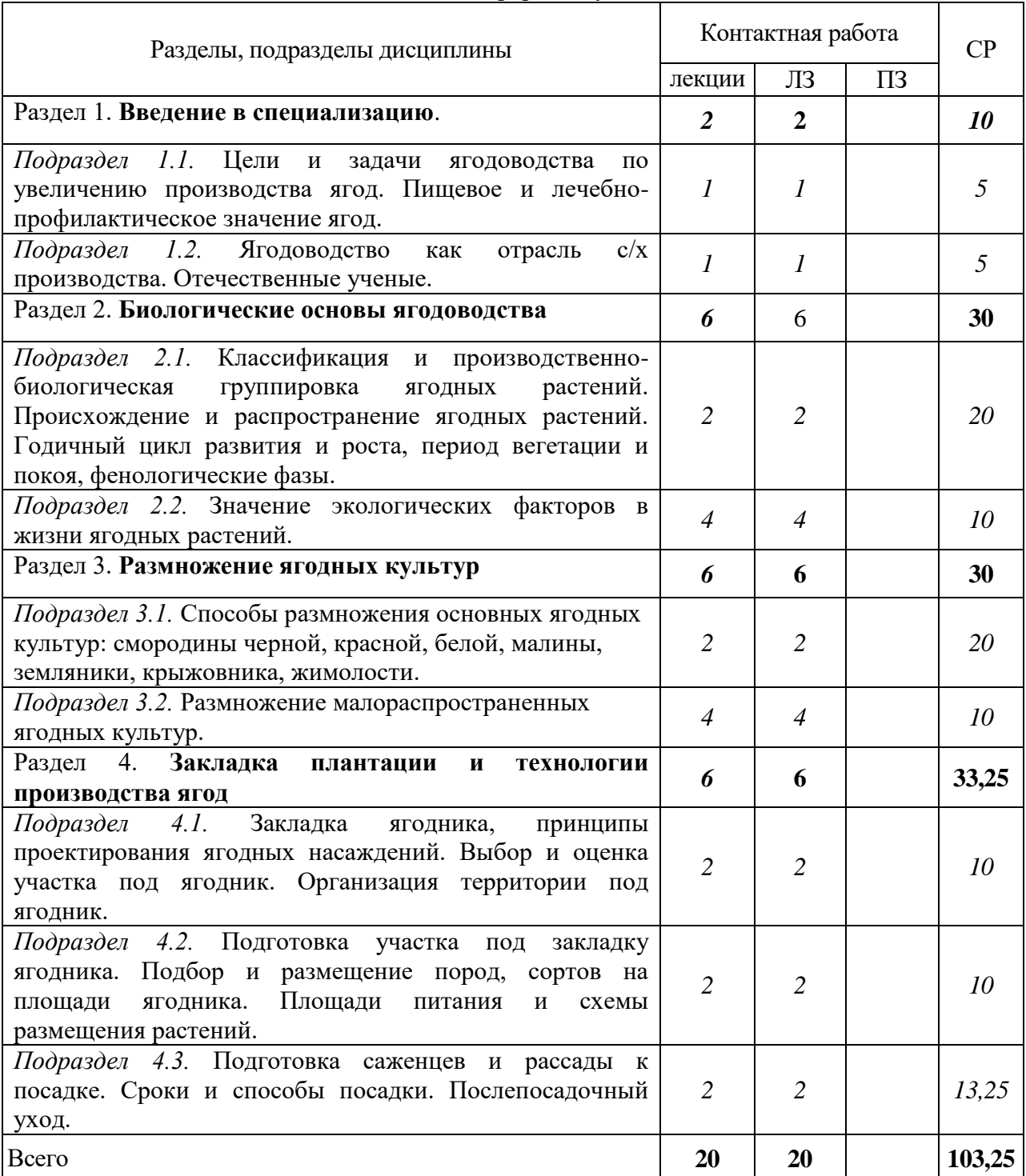

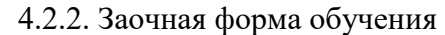

٦

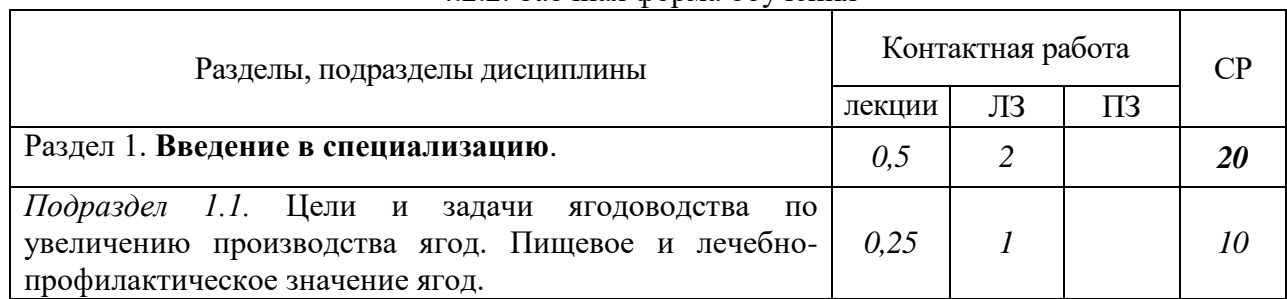

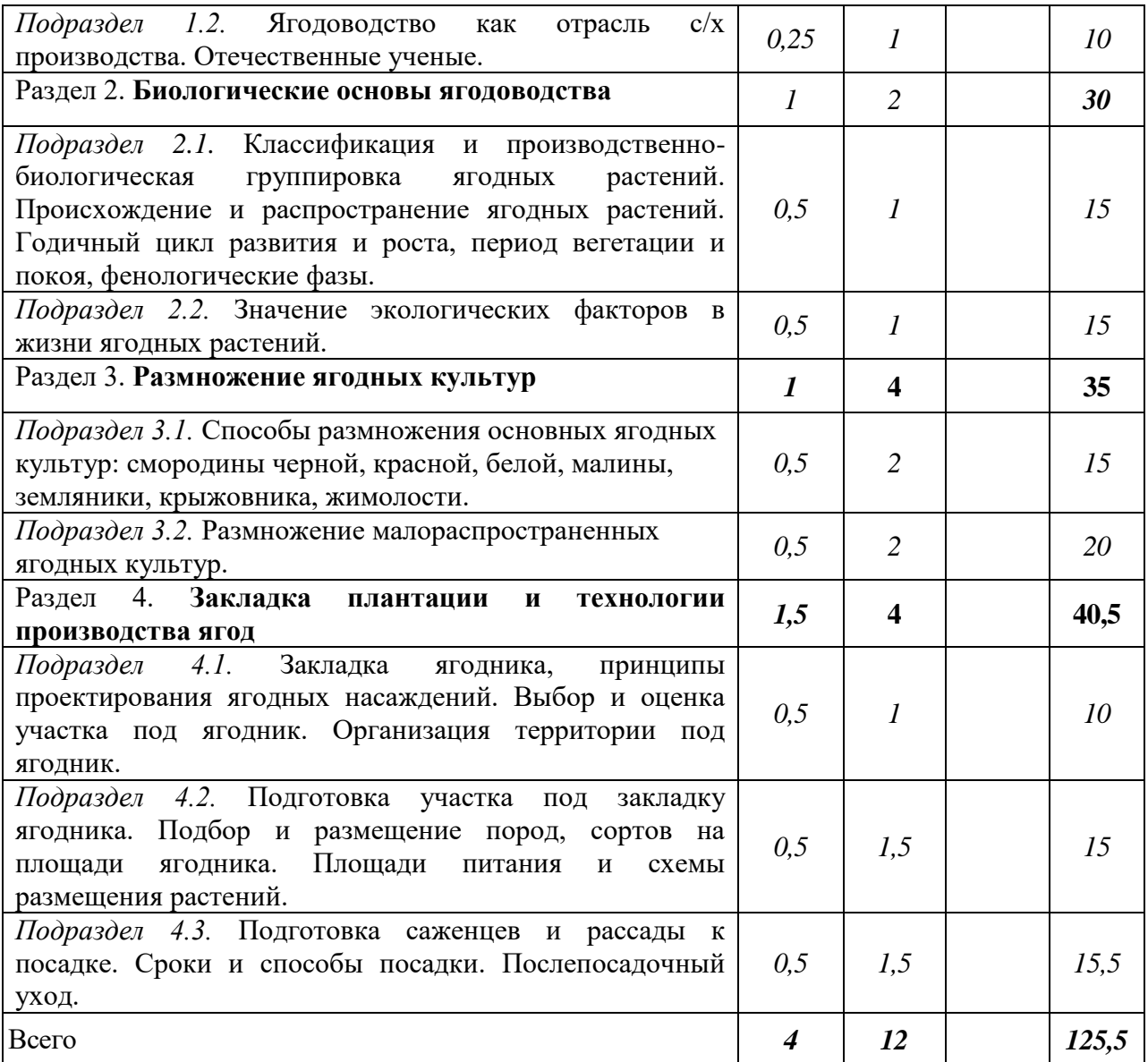

## 4.3. Перечень тем и учебно-методического обеспечения для самостоятельной работы обучающихся

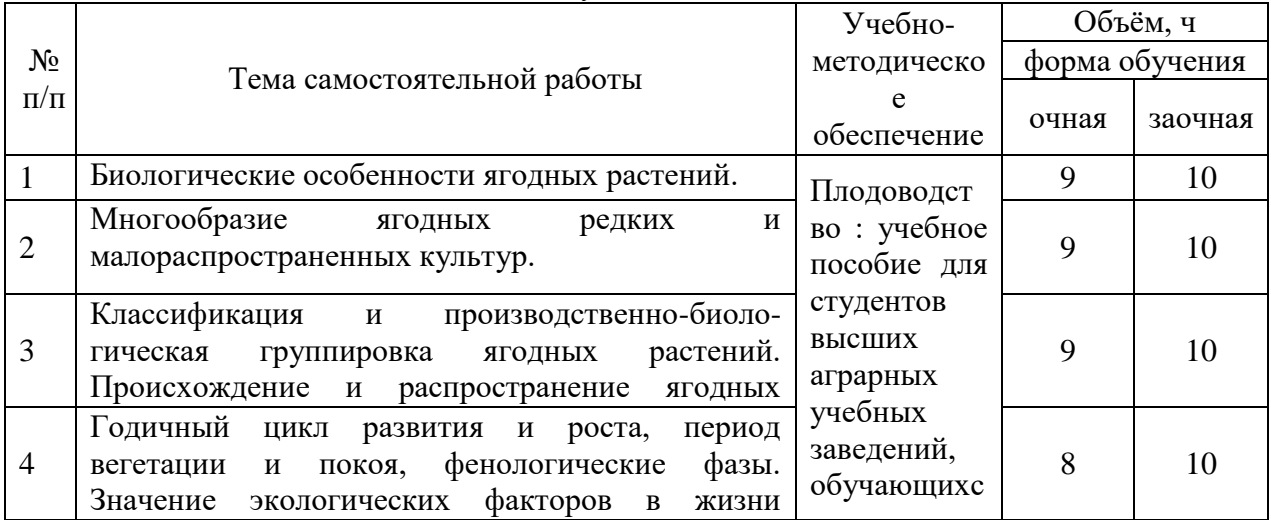

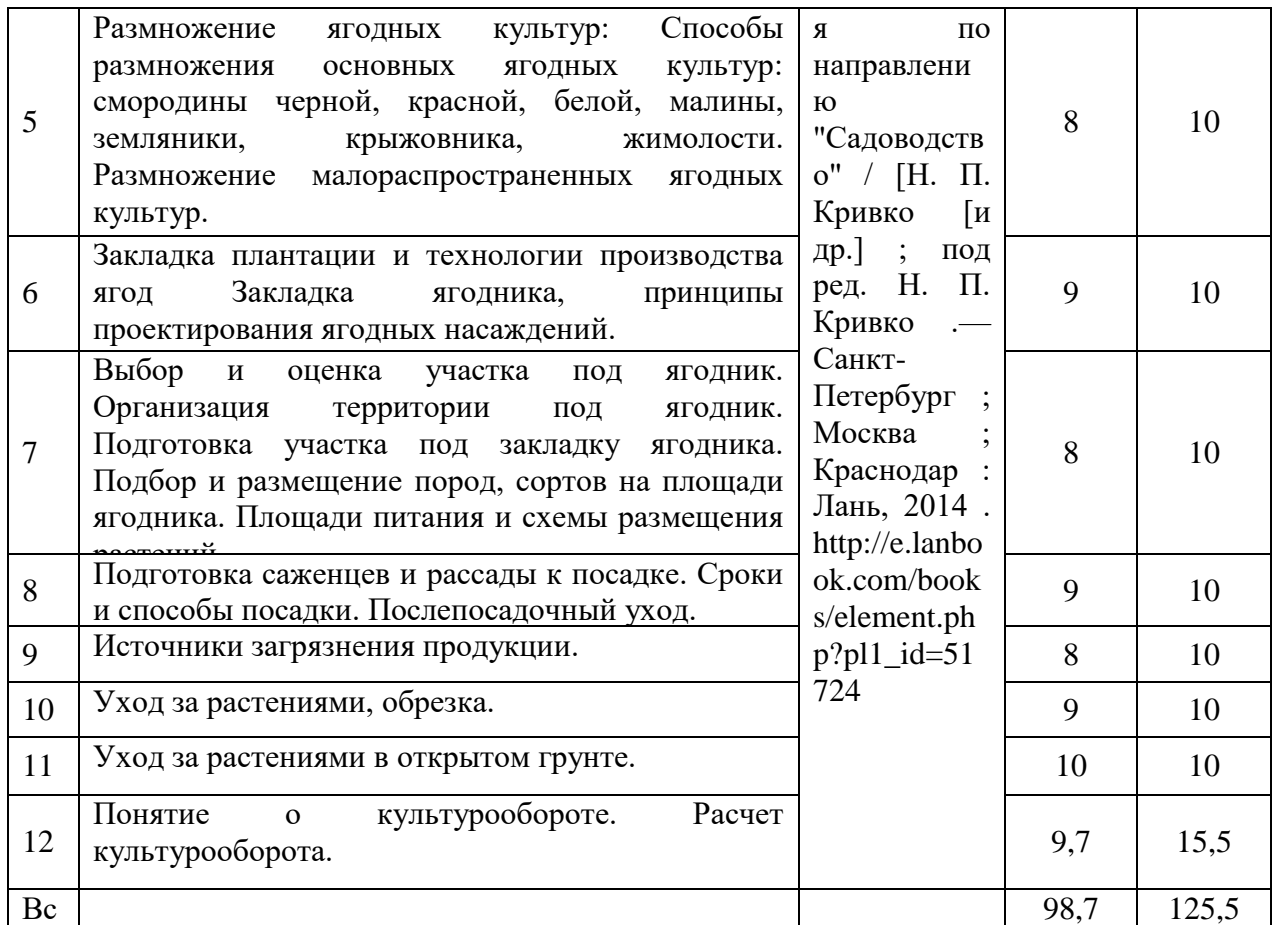

# **5. Фонд оценочных средств для проведения промежуточной аттестации и текущего контроля**

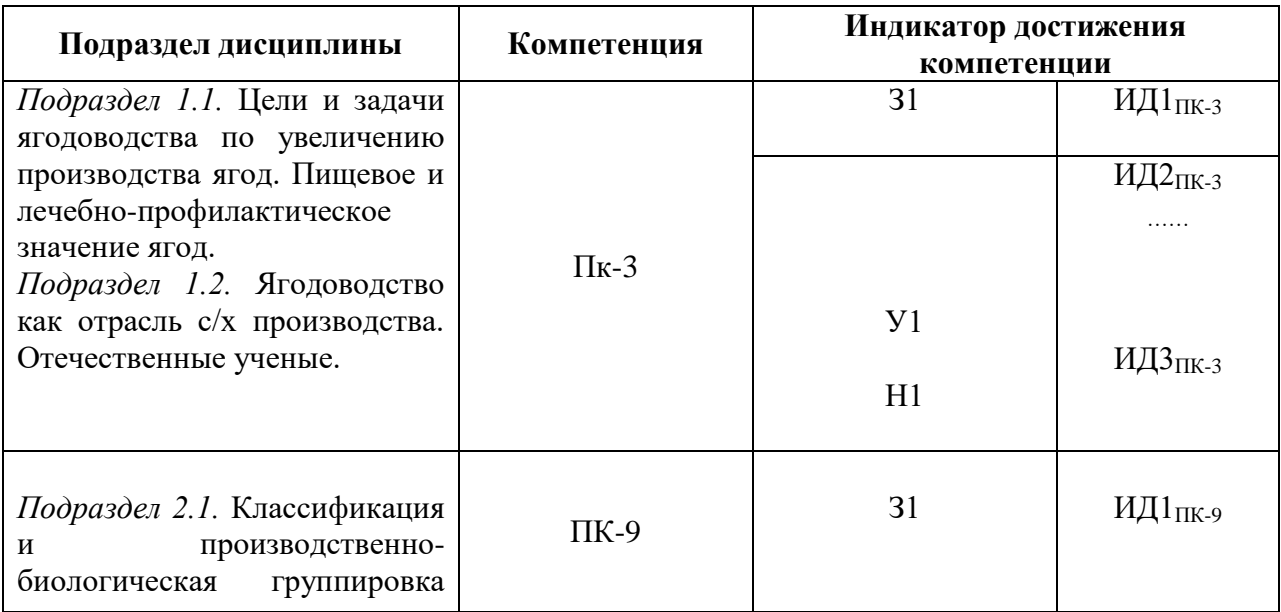

# **5.1. Этапы формирования компетенций**

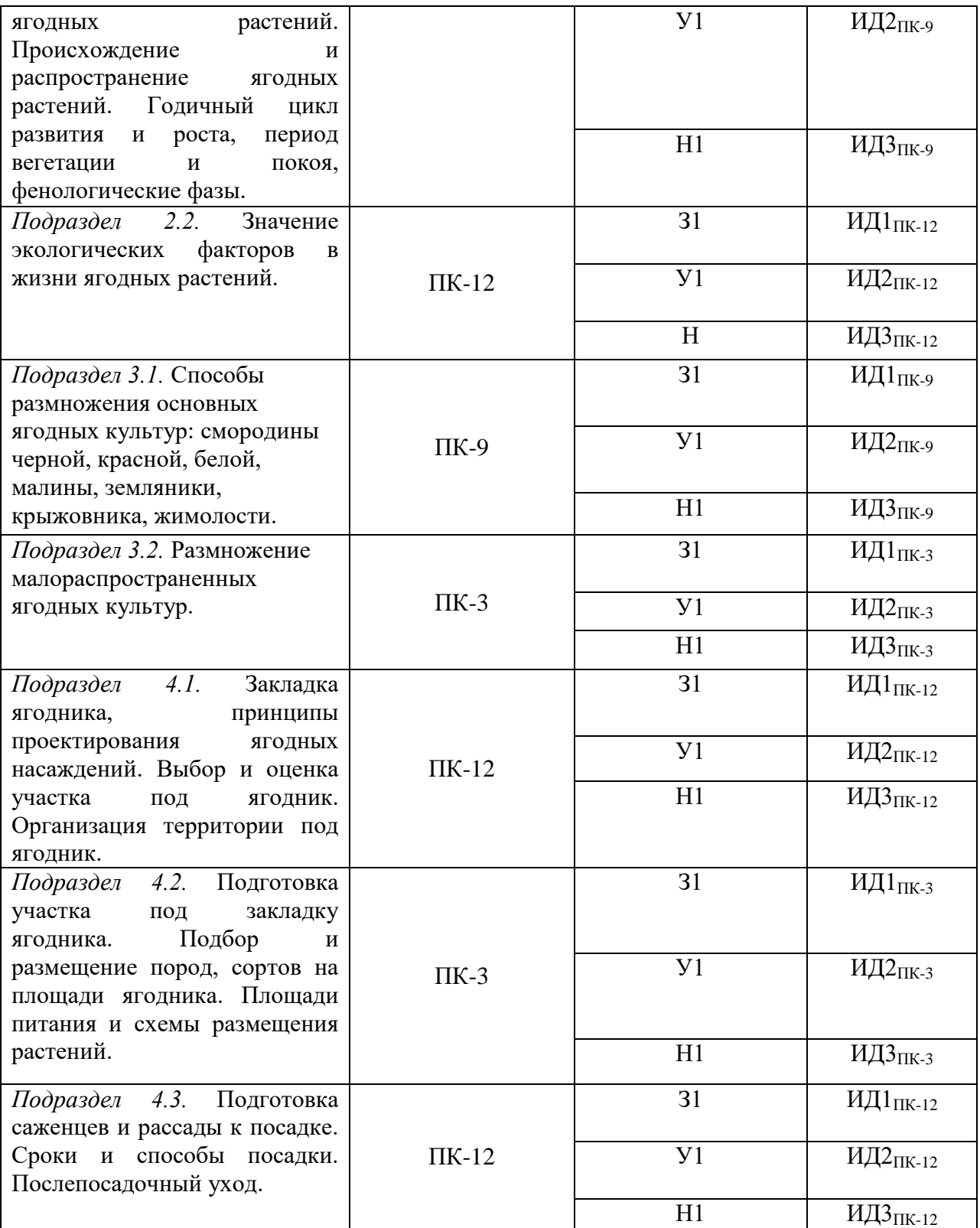

# **5.2. Шкалы и критерии оценивания достижения компетенций**

### **5.2.1. Шкалы оценивания достижения компетенций**

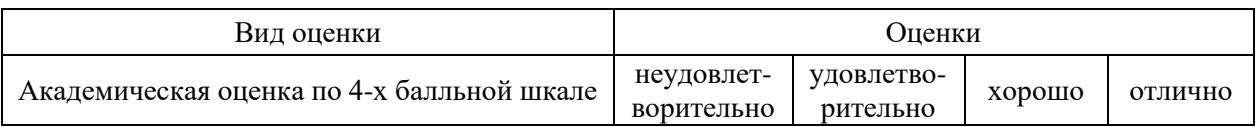

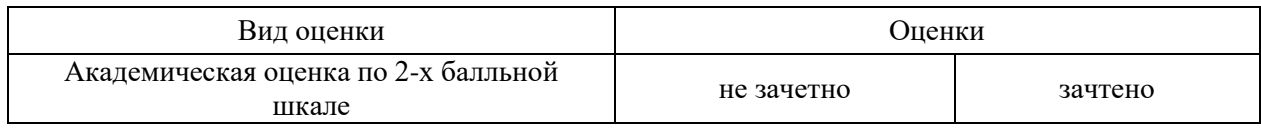

# **5.2.2. Критерии оценивания достижения компетенций**

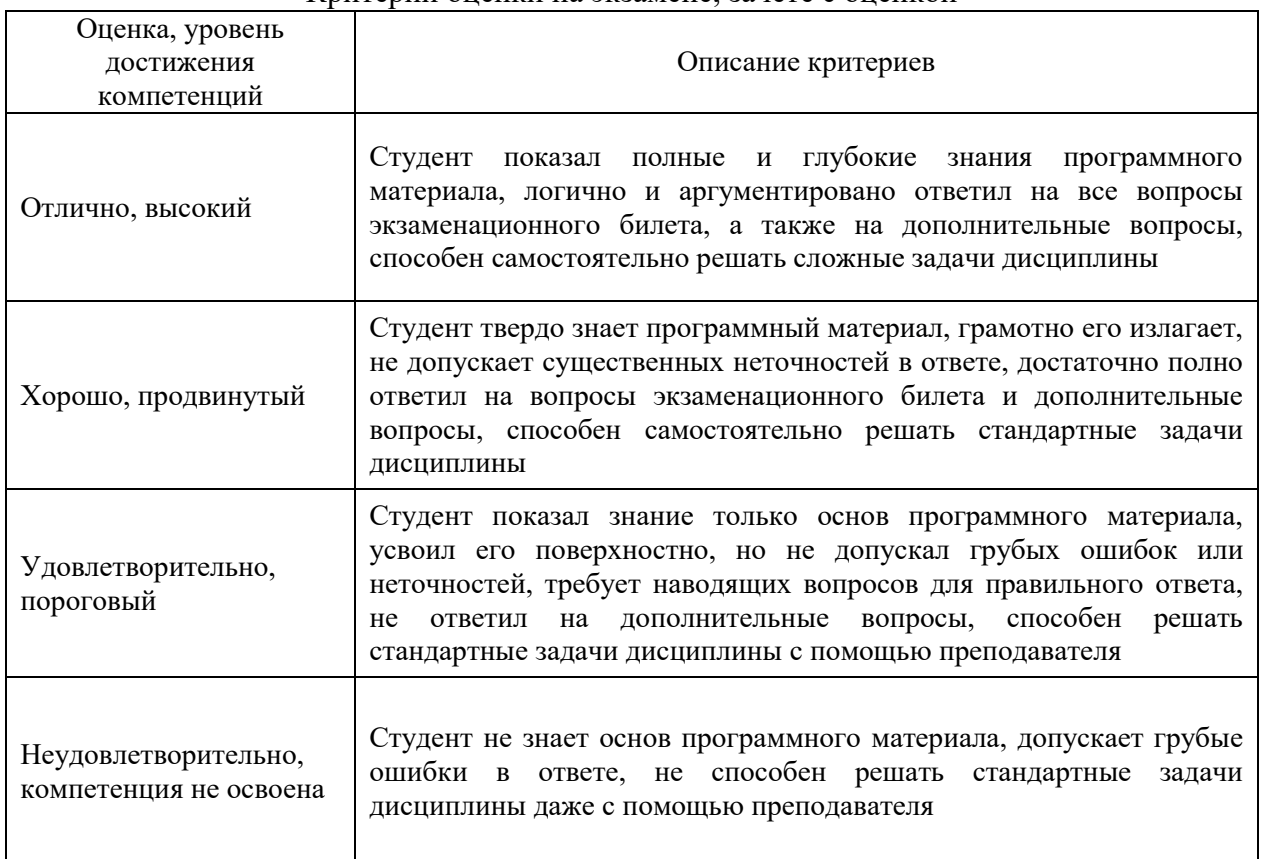

#### Критерии оценки на экзамене, зачете с оценкой

# Критерии оценки на зачете

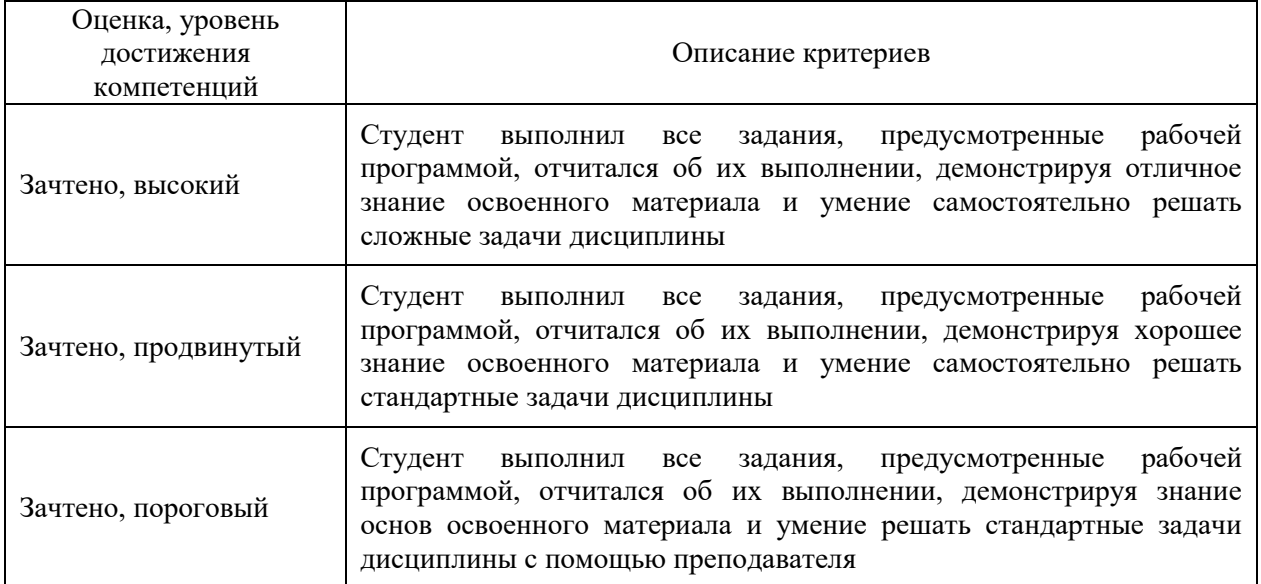

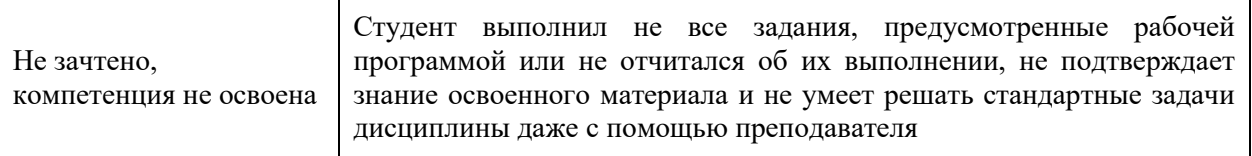

### Критерии оценки тестов

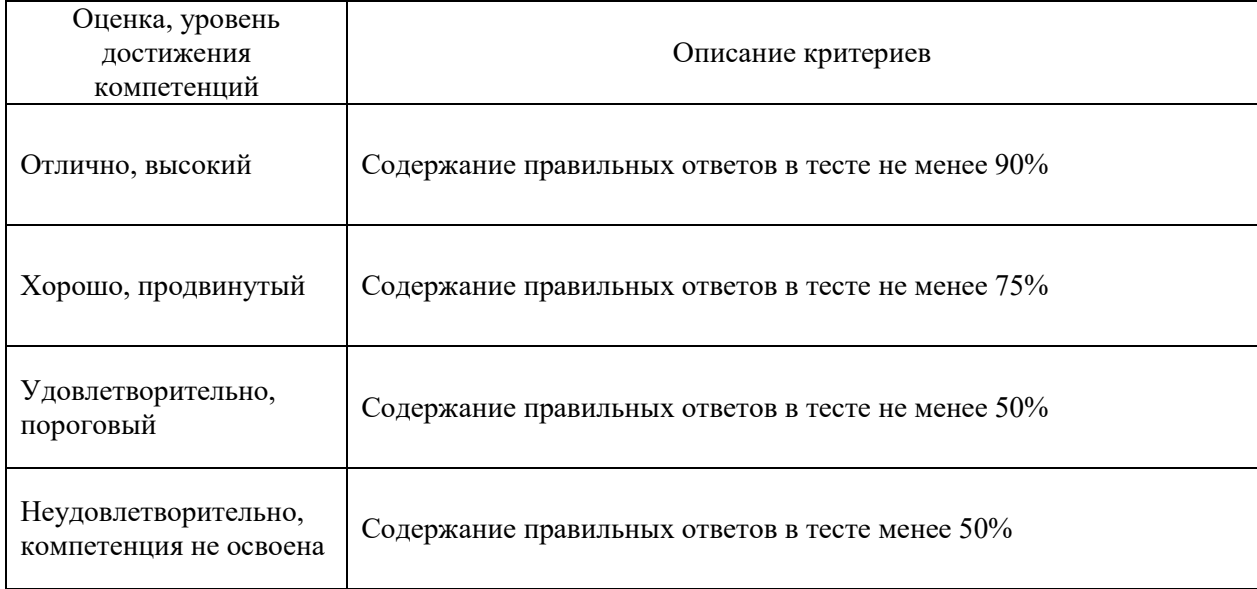

# Критерии оценки устного опроса

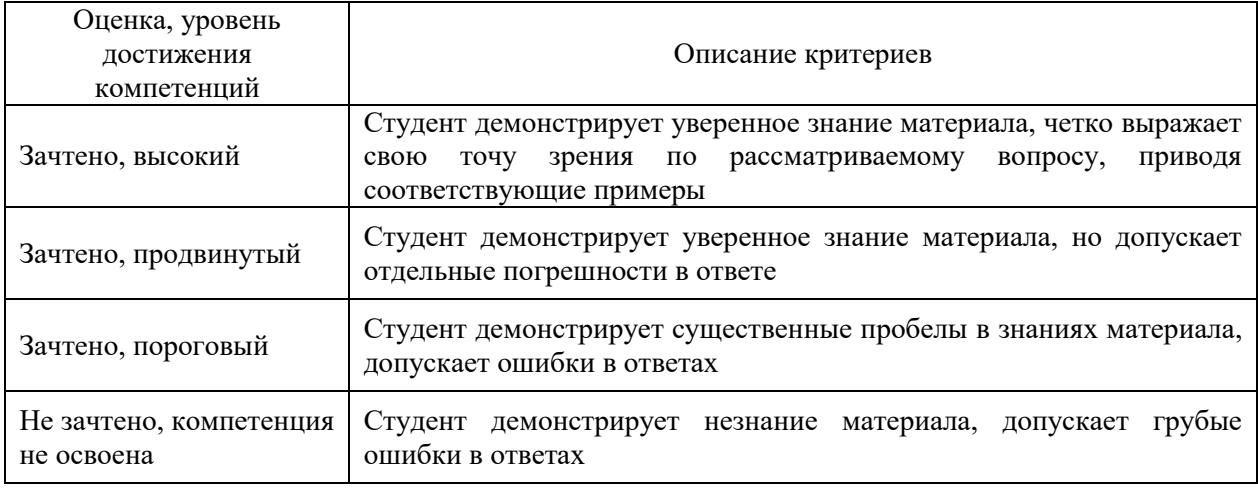

#### Критерии оценки решения задач

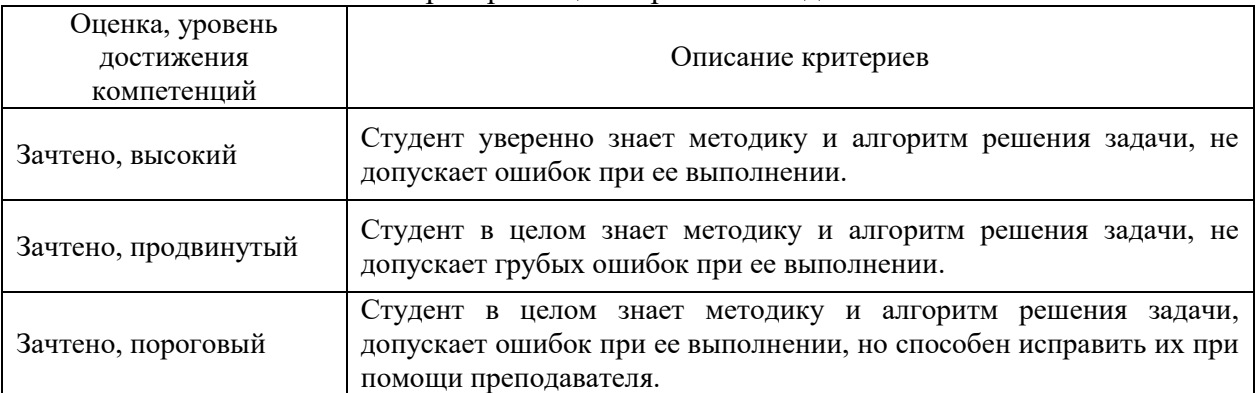

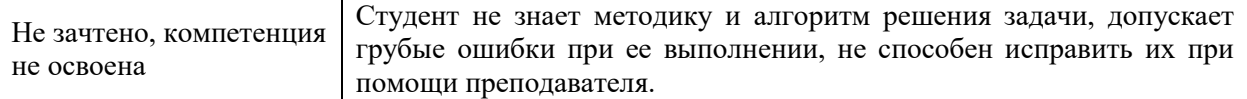

#### **5.3. Материалы для оценки достижения компетенций**

## **5.3.1. Оценочные материалы промежуточной аттестации**

# **5.3.1.1. Вопросы к экзамену**

*«Не предусмотрены»*

### **5.3.1.2. Задачи к экзамену**

*«Не предусмотрены»*

#### **5.3.1.***3. Вопросы к зачету с оценкой*

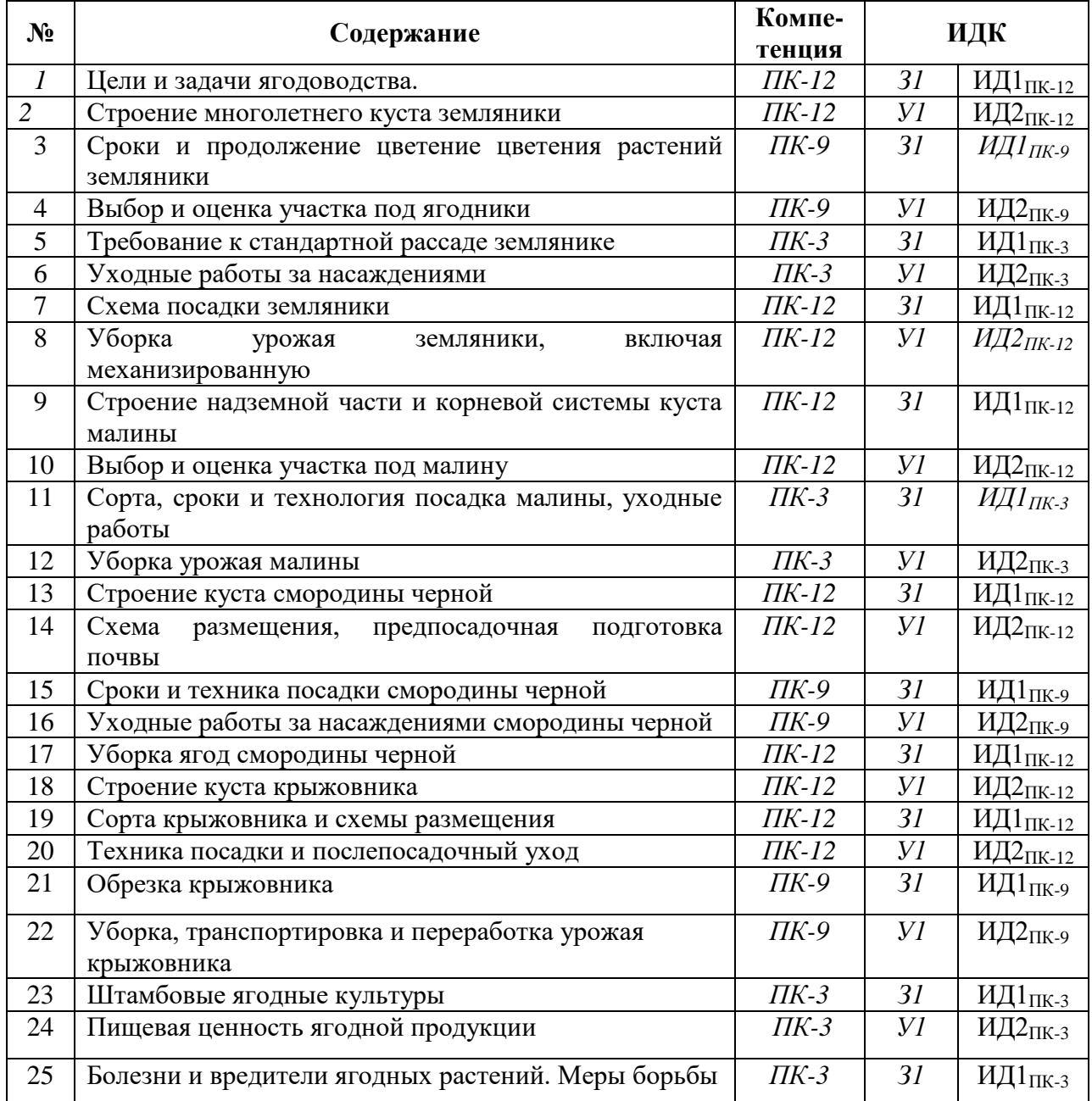

| N <sub>2</sub>              | Содержание                                           | Компе-<br>тенция   | ИДК             |                                               |
|-----------------------------|------------------------------------------------------|--------------------|-----------------|-----------------------------------------------|
| $\mathcal{I}_{\mathcal{I}}$ | Цели и задачи ягодоводства.                          | $\overline{I}K-12$ | 31              | ИД1 $\frac{1}{11K-12}$                        |
| $\overline{2}$              | Строение многолетнего куста земляники                | $\Pi K-12$         | V <sub>1</sub>  | ИД2 <sub>ШК-12</sub>                          |
| 3                           | Сроки и продолжение цветение цветения растений       | $\overline{I}K-9$  | 31              | ИД1 пк-9                                      |
|                             | земляники                                            |                    |                 |                                               |
| $\overline{4}$              | Выбор и оценка участка под ягодники                  | $\overline{I}K-9$  | V <sub>1</sub>  | ИД2пк-9                                       |
| 5                           | Требование к стандартной рассаде землянике           | $\Pi K-3$          | 31              | ИД1пк-з                                       |
| 6                           | Уходные работы за насаждениями                       | $\Pi K-3$          | Уl              | ИД2пк-з                                       |
| $\overline{7}$              | Схема посадки земляники                              | $\Pi K-12$         | 31              | ИД1 пк-12                                     |
| 8                           | Уборка<br>урожая<br>земляники,<br>включая            | $\pi K-12$         | V <sub>1</sub>  | ИД2 $_{\Pi K-12}$                             |
|                             | механизированную                                     |                    |                 |                                               |
| 9                           | Строение надземной части и корневой системы куста    | $\Pi K-12$         | 31              | ИД1 <sub>ПК-12</sub>                          |
|                             | малины                                               |                    |                 |                                               |
| 10                          | Выбор и оценка участка под малину                    | $\Pi K-12$         | Уl              | ИД2 $\frac{1}{11K-12}$                        |
| 11                          | Сорта, сроки и технология посадка малины, уходные    | $\Pi K-3$          | 31              | ИД $l$ <sub>ПК-3</sub>                        |
|                             | работы                                               |                    |                 |                                               |
| 12                          | Уборка урожая малины                                 | $\Pi K-3$          | V <sub>1</sub>  | ИД2пк-з                                       |
| 13                          | Строение куста смородины черной                      | $\Pi K-12$         | 31              | ИД1 $\frac{1}{11K-12}$                        |
| 14                          | Схема<br>размещения,<br>предпосадочная<br>подготовка | $\Pi K-12$         | V <sub>1</sub>  | ИД2 $_{\Pi K\text{-}12}$                      |
|                             | почвы                                                |                    |                 |                                               |
| 15                          | Сроки и техника посадки смородины черной             | $\overline{I}K-9$  | $\overline{31}$ | ИД1 $\frac{1}{11K-9}$                         |
| 16                          | Уходные работы за насаждениями смородины черной      | $\overline{I}K-9$  | V <sub>1</sub>  | $\rm \overline{M}$ Д $\rm 2_{\Pi K\text{-}9}$ |
| 17                          | Уборка ягод смородины черной                         | ПК-12              | 31              | ИД1 $\pi$ к-12                                |
| 18                          | Строение куста крыжовника                            | $\Pi K-12$         | V <sub>1</sub>  | ИД2 <sub>ПК-12</sub>                          |
| 19                          | Сорта крыжовника и схемы размещения                  | $\overline{I}K-12$ | 31              | ИД1 $\frac{1}{11}$                            |
| 20                          | Техника посадки и послепосадочный уход               | ПК-12              | V <sub>1</sub>  | ИД2 $\pi$ к-12                                |
| 21                          | Обрезка крыжовника                                   | $\overline{I}K-9$  | 31              | ИД1пк-9                                       |
| 22                          | Уборка, транспортировка и переработка урожая         | $\Pi K-9$          | V <sub>1</sub>  | ИД2пк-9                                       |
|                             | крыжовника                                           |                    |                 |                                               |
| 23                          | Штамбовые ягодные культуры                           | $\Pi K-3$          | 31              | ИД1пк-з                                       |
| 24                          | Пищевая ценность ягодной продукции                   | $\Pi K-3$          | V <sub>1</sub>  | ИД2 <sub>ПК-3</sub>                           |
| 25                          | Болезни и вредители ягодных растений. Меры борьбы    | $\Pi K-3$          | 31              | ИД1пк-з                                       |

**5.3.1.4***. Вопросы к зачету*

**5.3.1.5.** Перечень тем курсовых проектов (работ) *«Не предусмотрено»*

**5.3.1.6.** *Вопросы к защите курсового проекта (работы) «Не предусмотрено»*

#### **5.3.2. Оценочные материалы текущего контроля**

#### **5.3.2.1.** *Вопросы тестов*

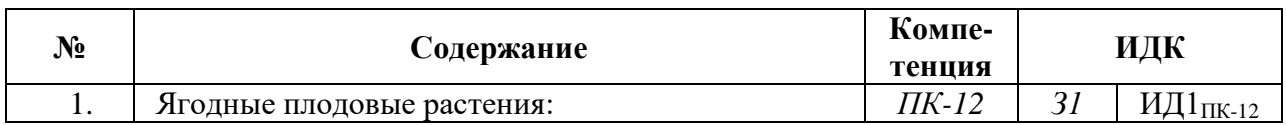

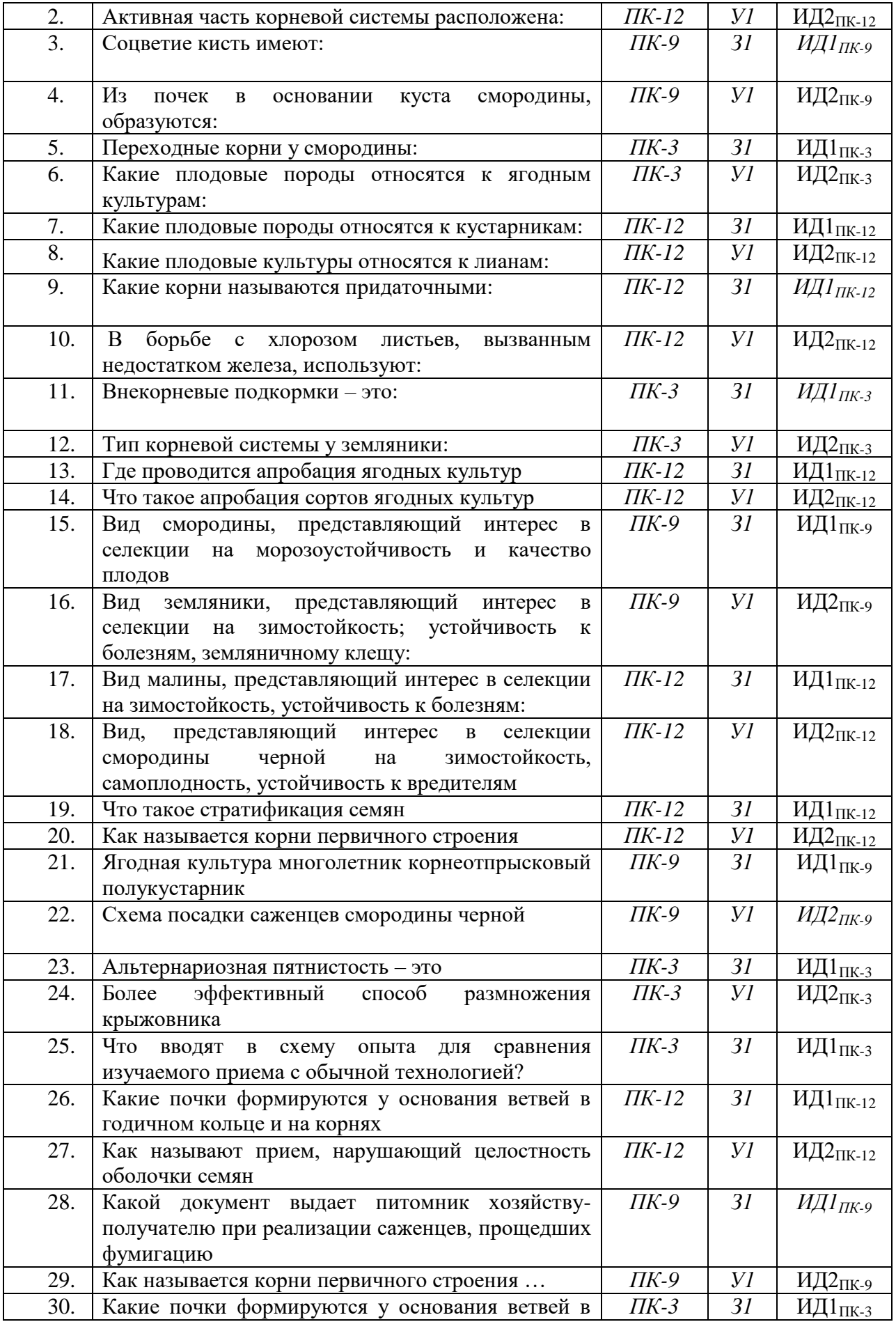

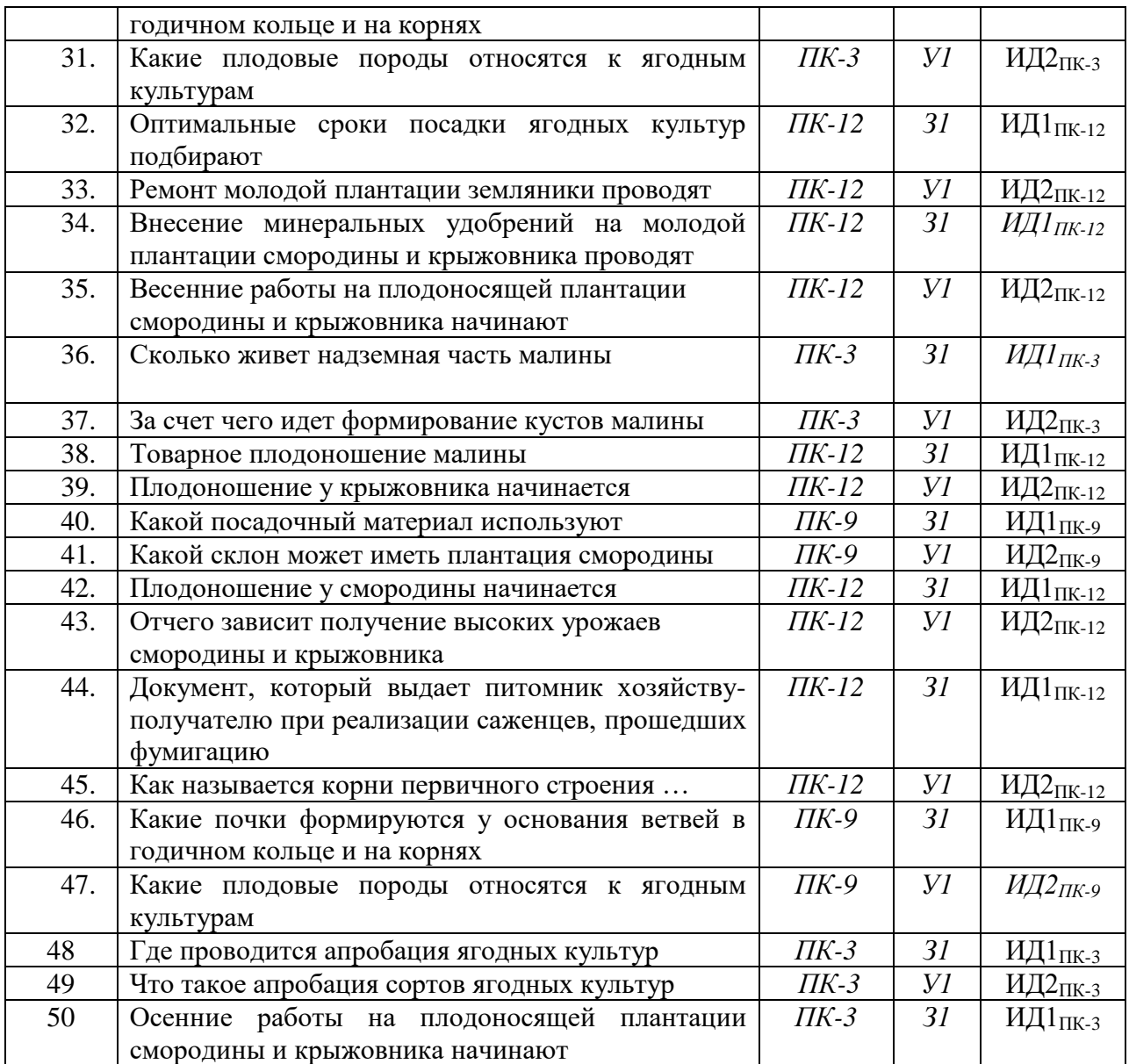

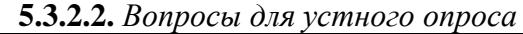

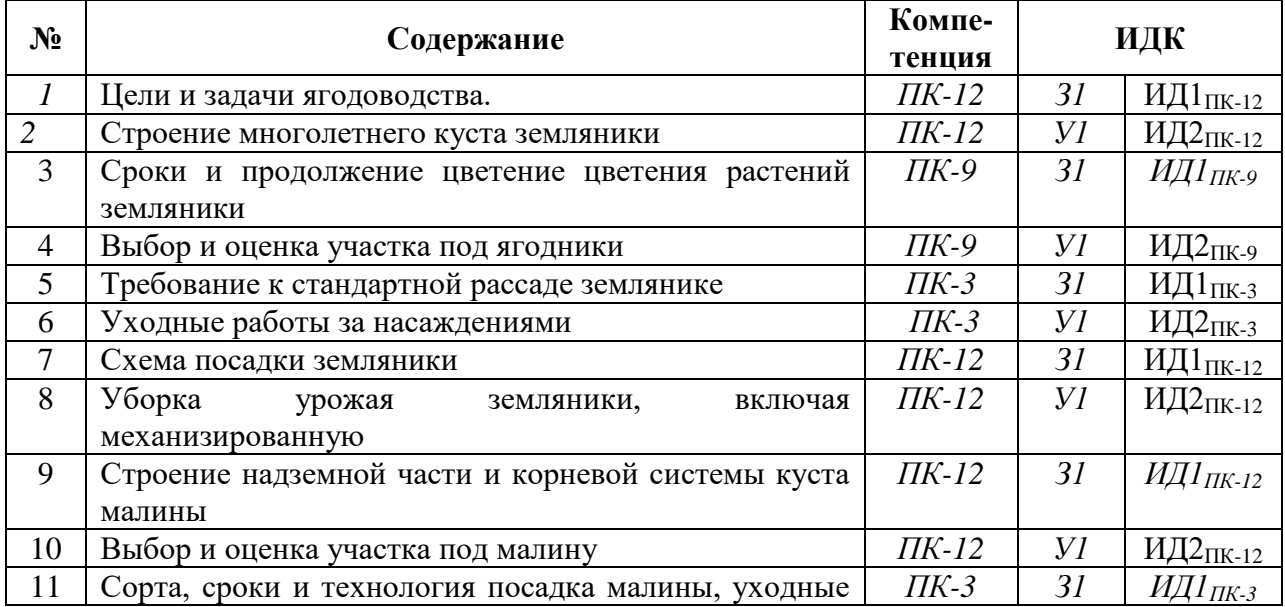

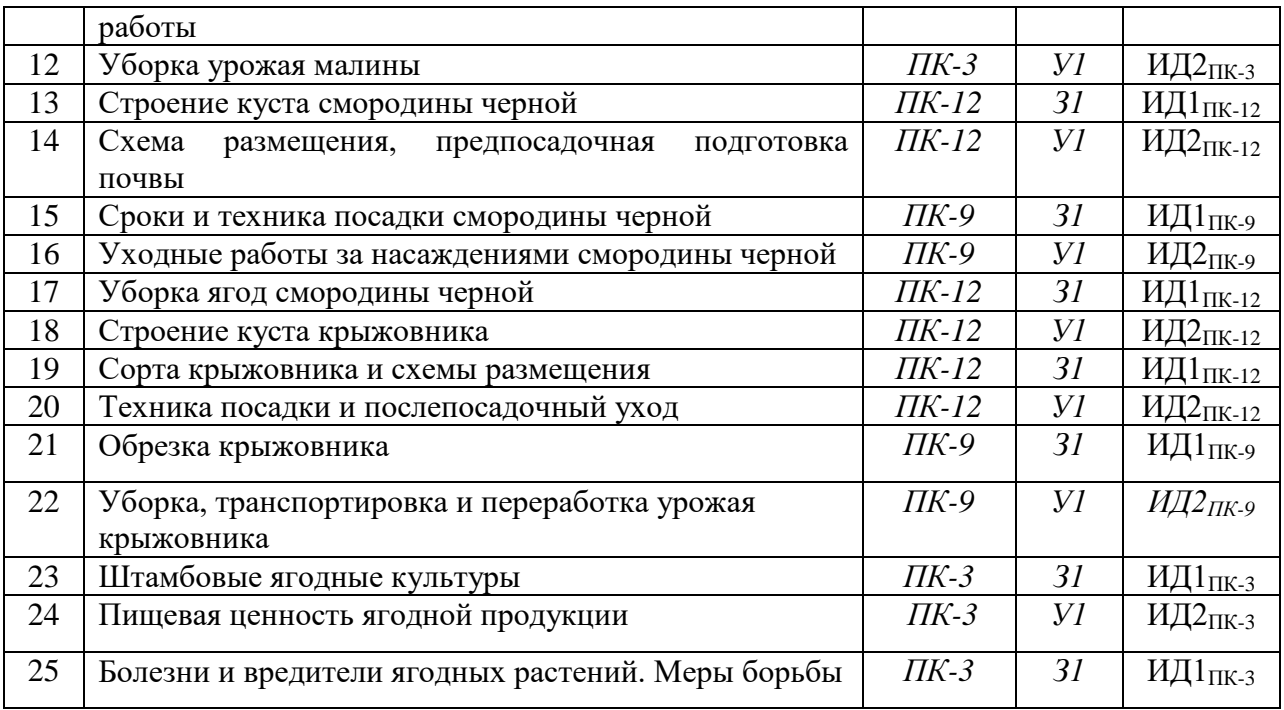

### **5.3.2.3.** *Задачи для проверки умений и навыков*

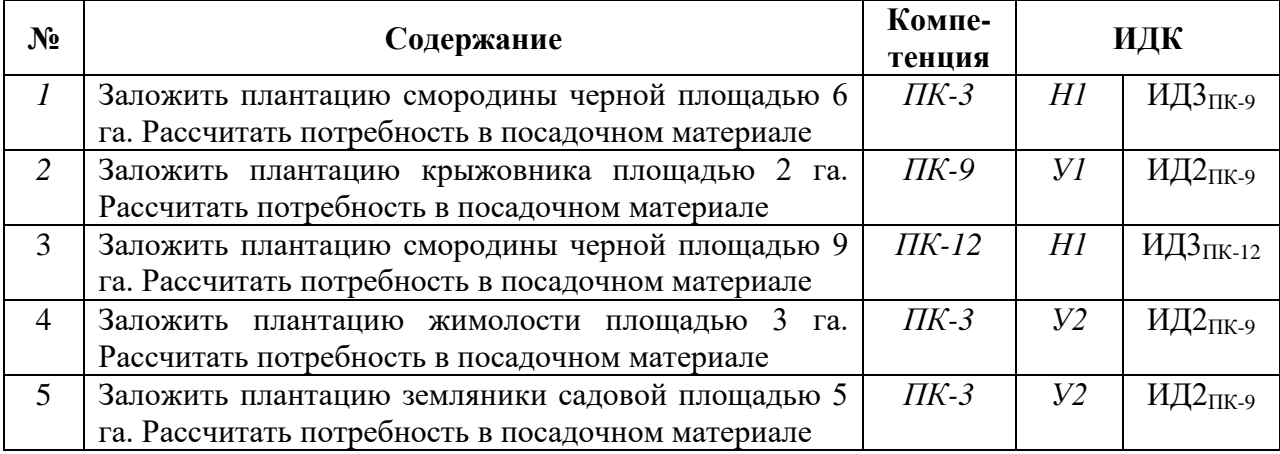

5.3.2.4. Перечень тем рефератов, контрольных, расчетно-графических работ *«Не предусмотрено»*

### **5.3.2.5.** *Вопросы для контрольной (расчетно-графической) работы «Не предусмотрено»*

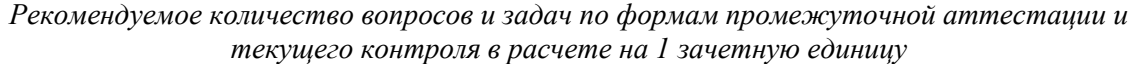

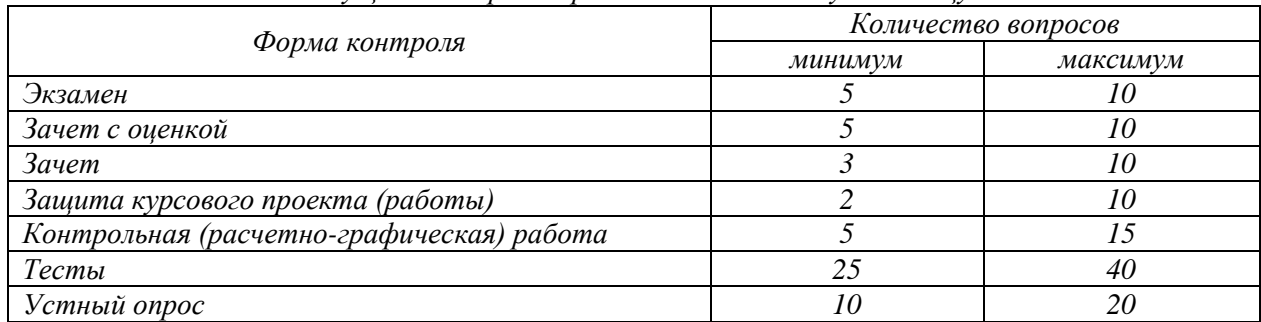

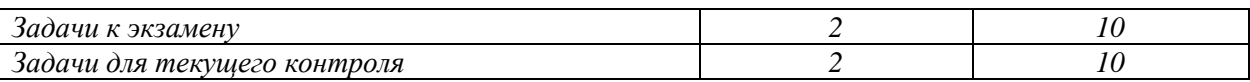

# **5.4. Система оценивания достижения компетенций**

# **5.4.1. Оценка достижения компетенций в ходе промежуточной аттестации**

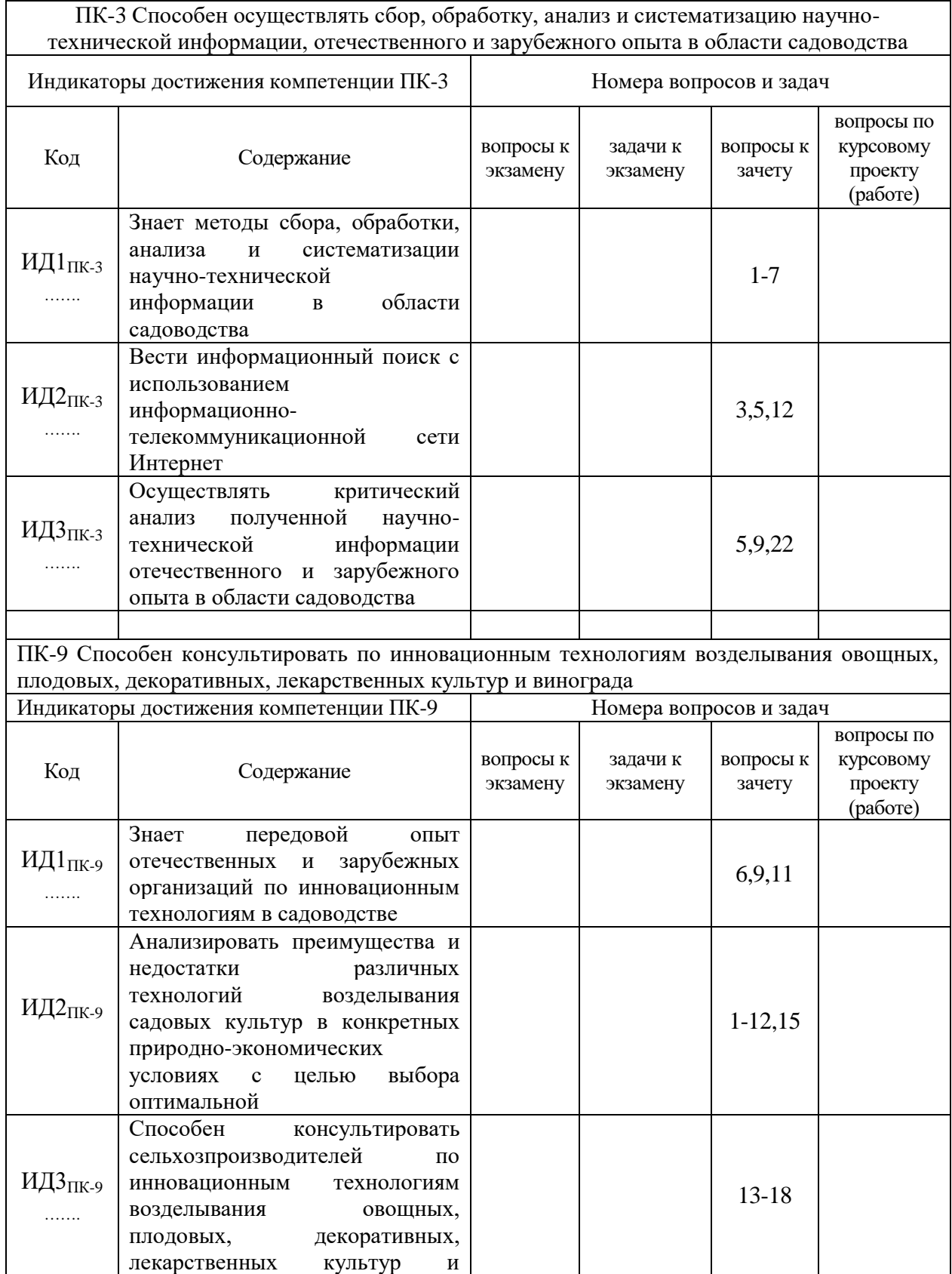

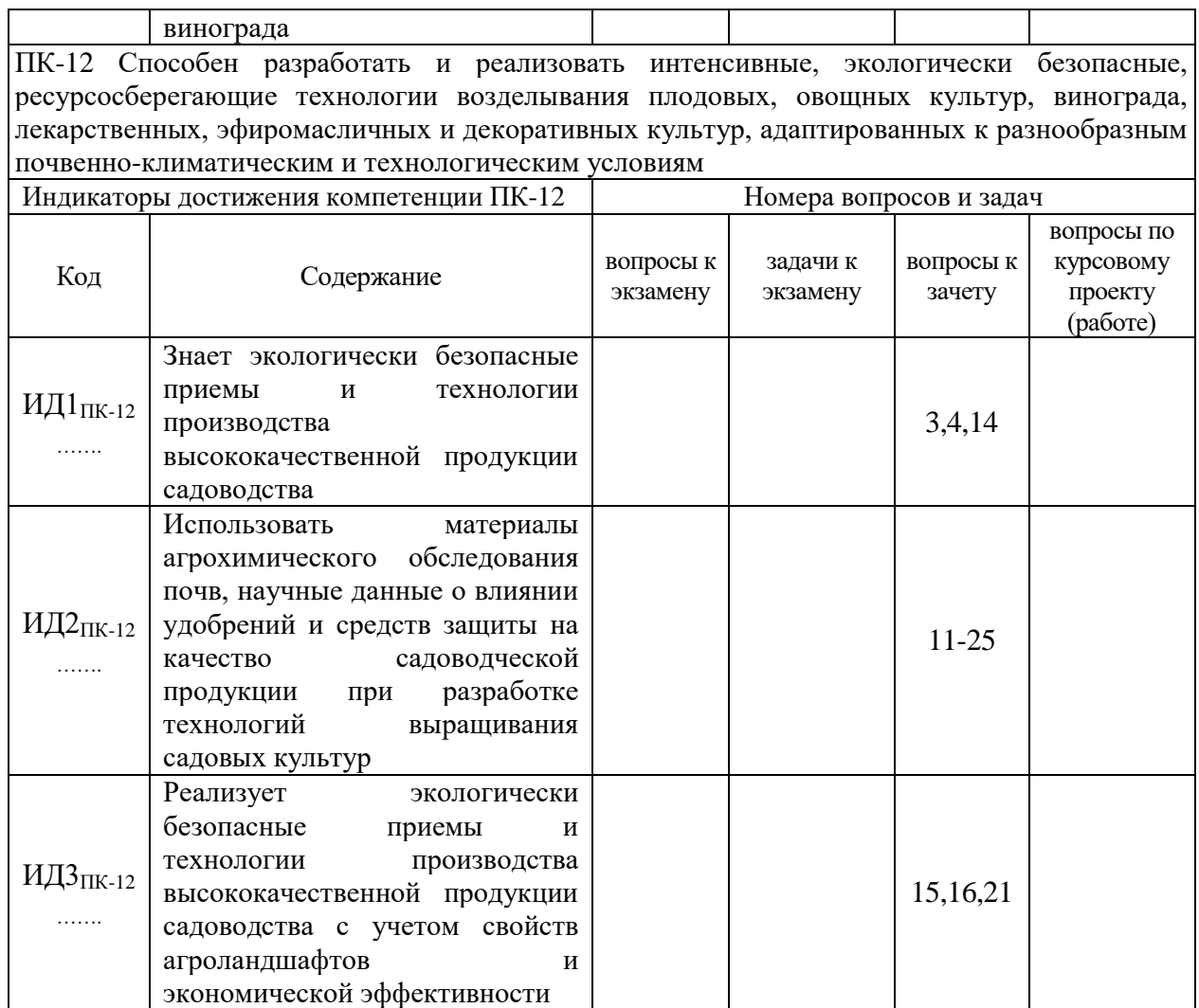

# **5.4.2. Оценка достижения компетенций в ходе текущего контроля**

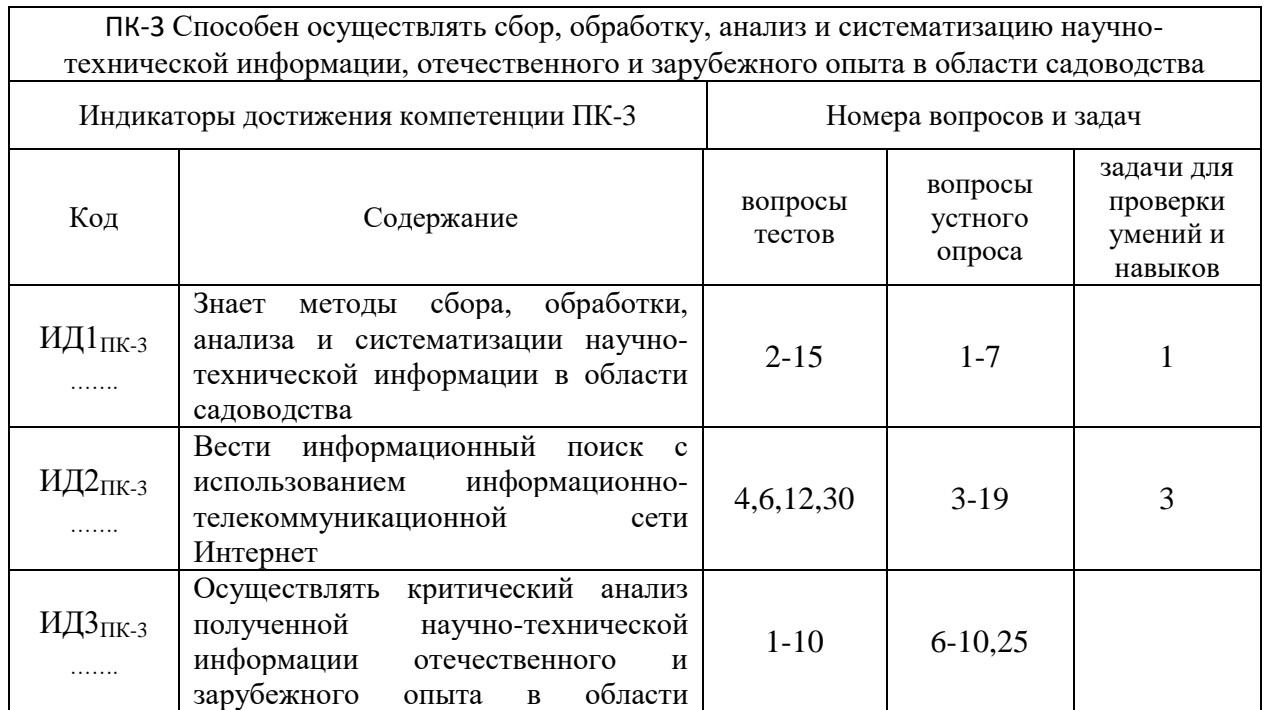

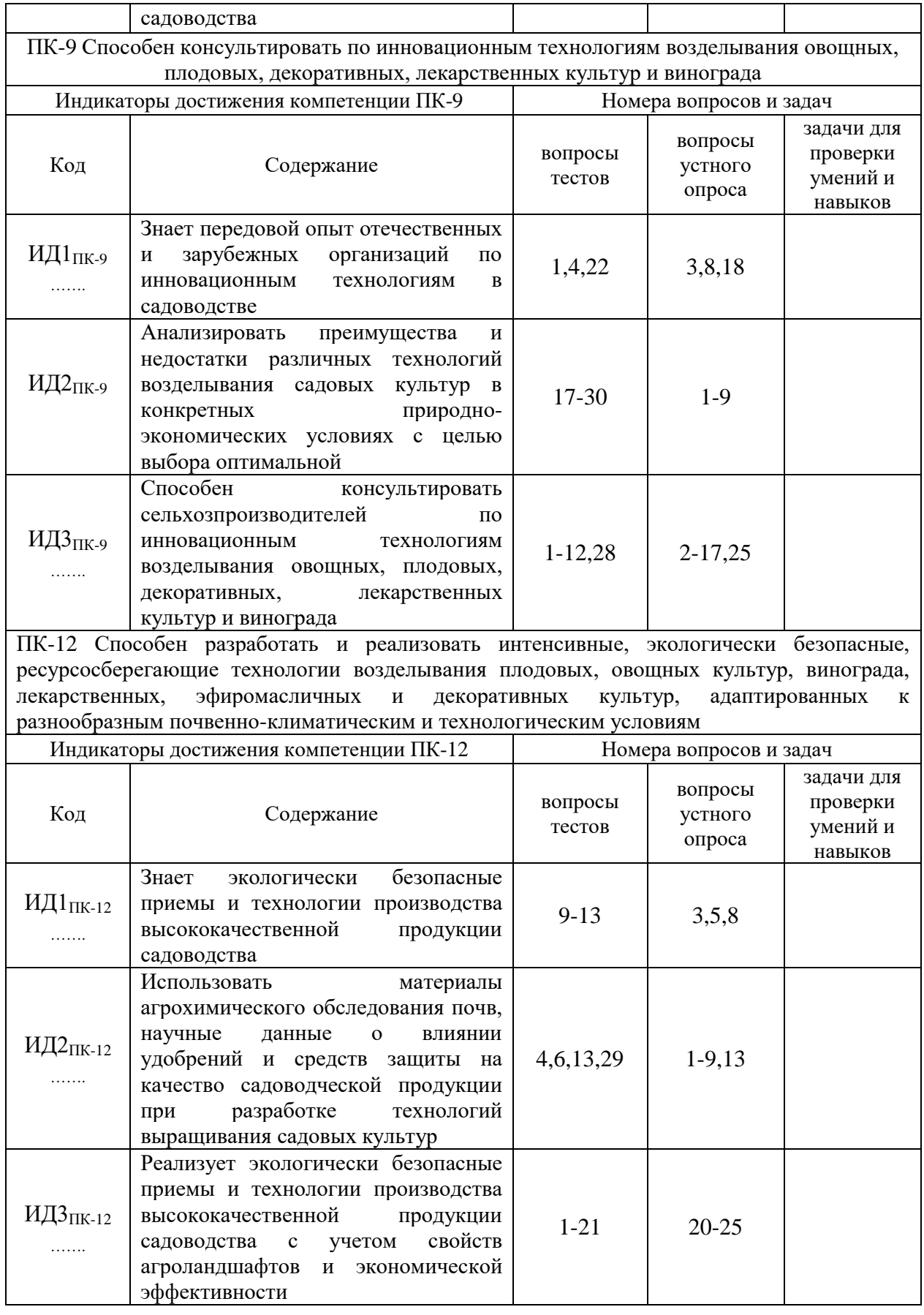

# **6. Учебно-методическое и информационное обеспечение дисциплины**

6.1. Рекомендуемая литература

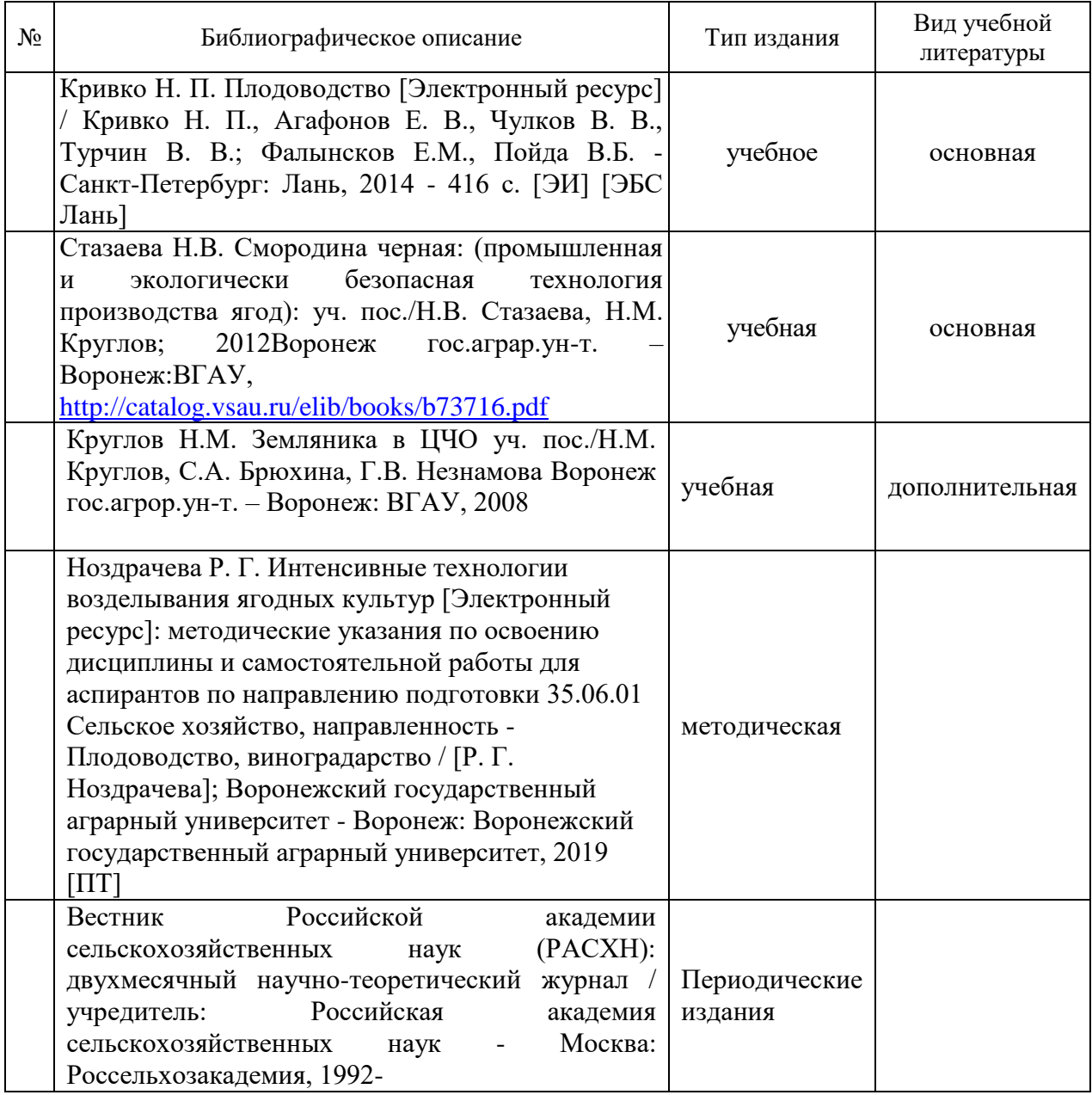

## **6.2. Ресурсы сети Интернет**

# **6.2.1. Электронные библиотечные системы**

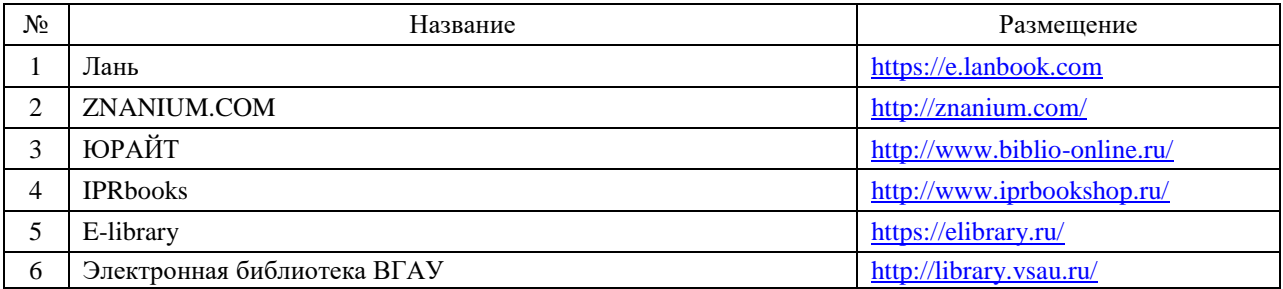

# **6.2.2. Профессиональные базы данных и информационные системы**

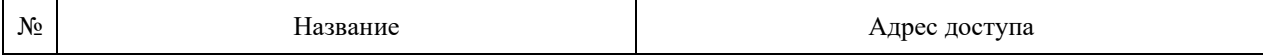

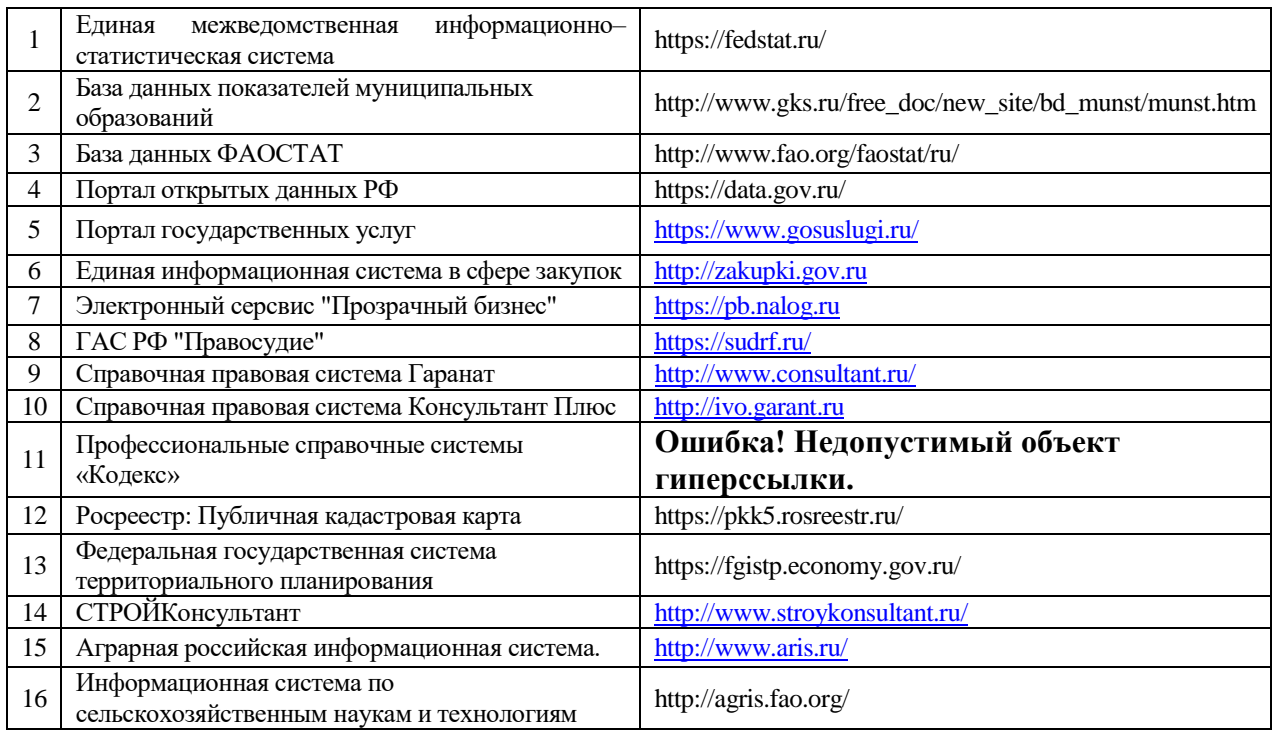

# **6.2.3. Сайты и информационные порталы**

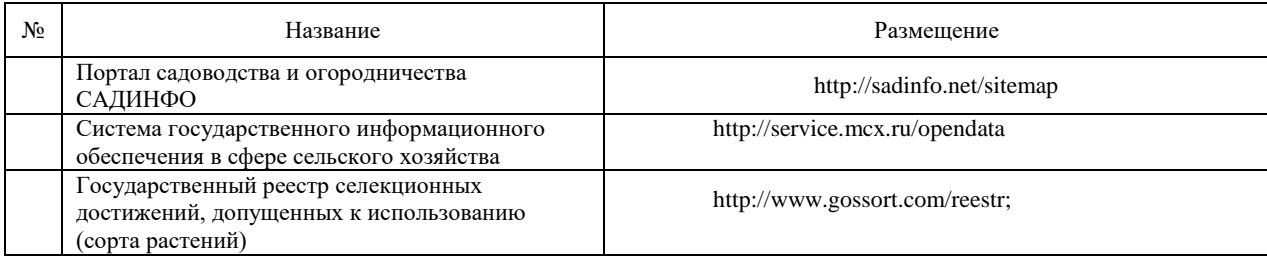

### **7. Материально-техническое и программное обеспечение дисциплины**

# **7.1. Помещения для ведения образовательного процесса и оборудование**

### **7.1.1. Для контактной работы**

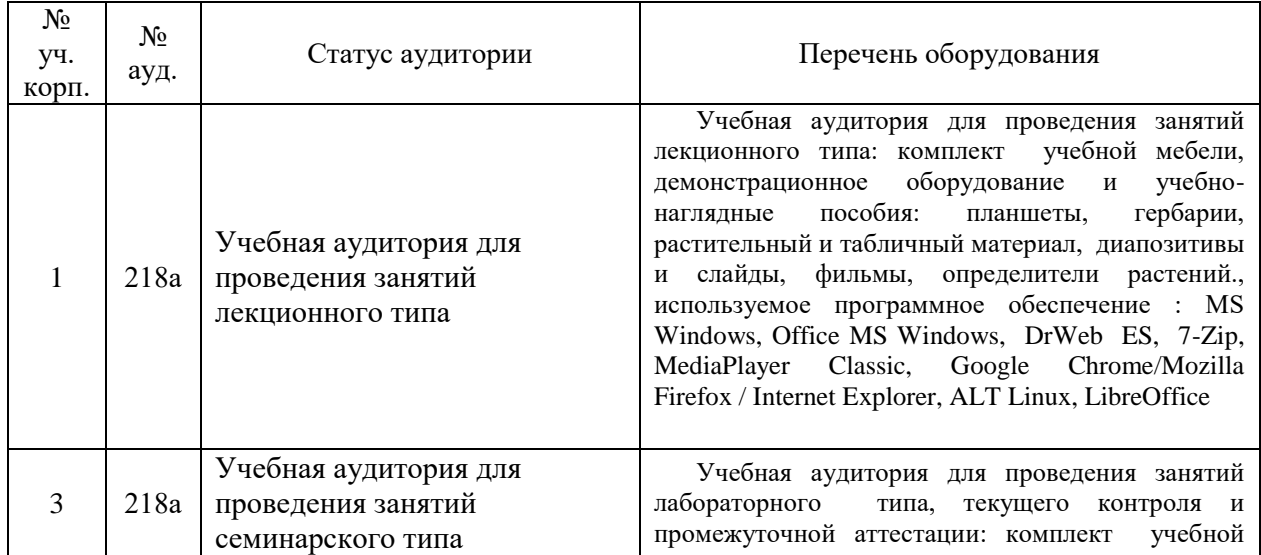

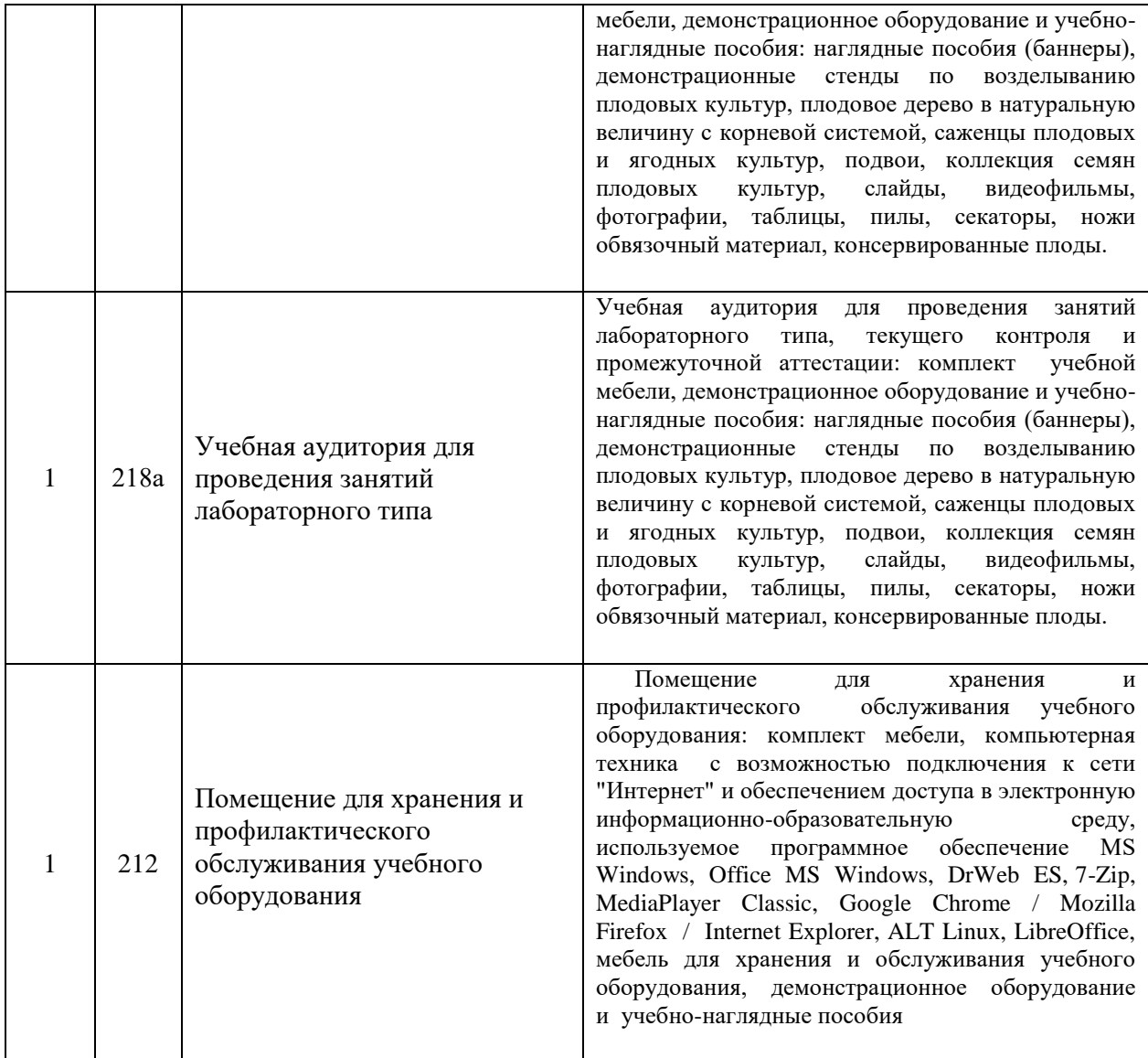

# **7.1.2. Для самостоятельной работы**

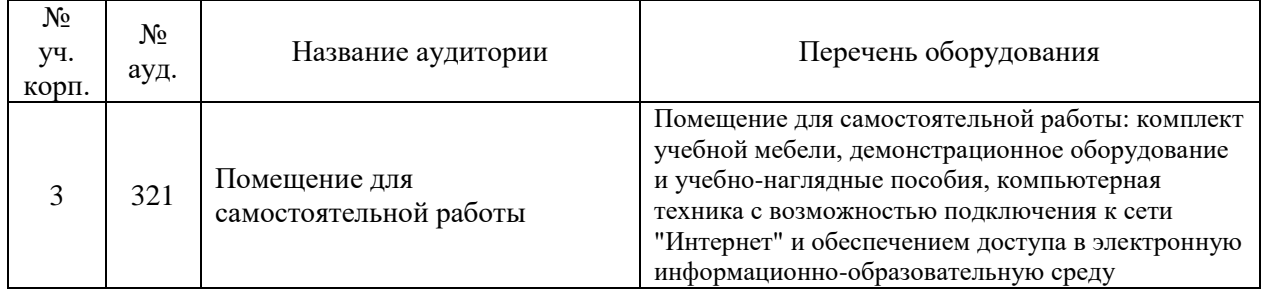

# **7.2. Программное обеспечение**

# **7.2.1. Программное обеспечение общего назначения**

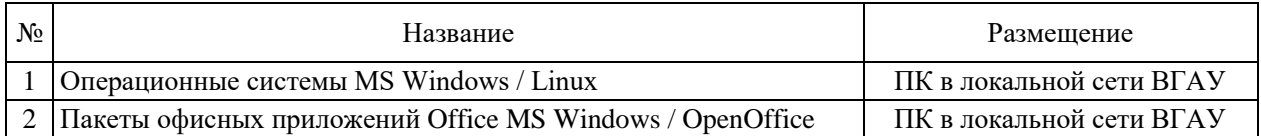

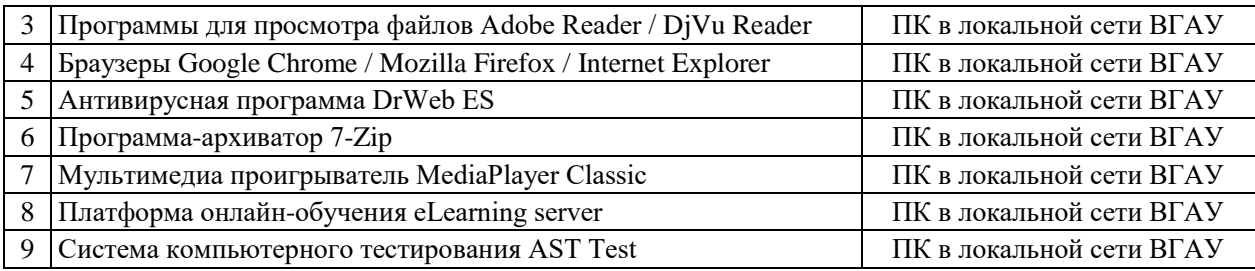

# **7.2.2. Специализированное программное обеспечение**

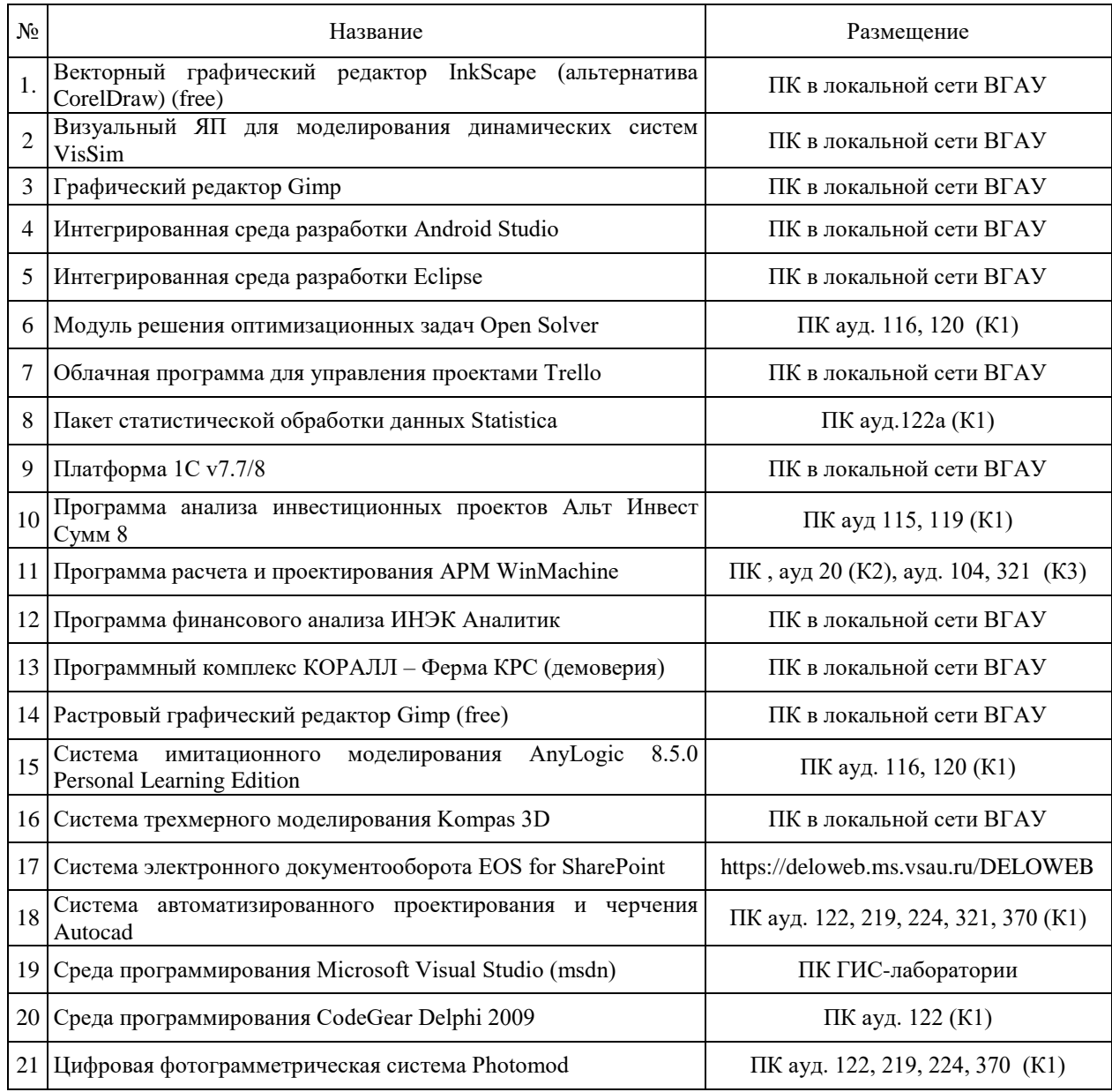

# **8. Междисциплинарные связи**

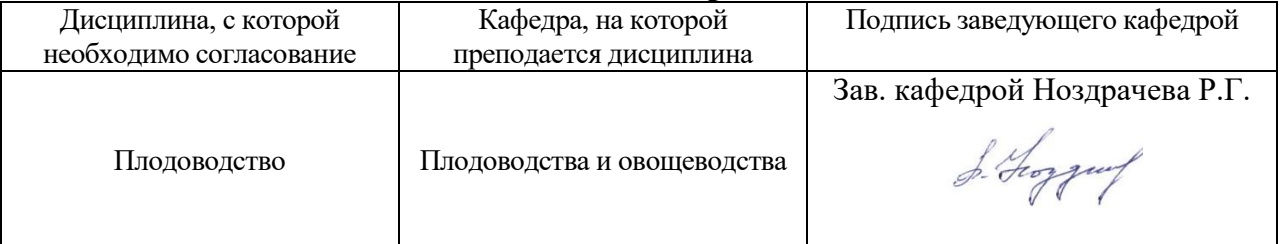

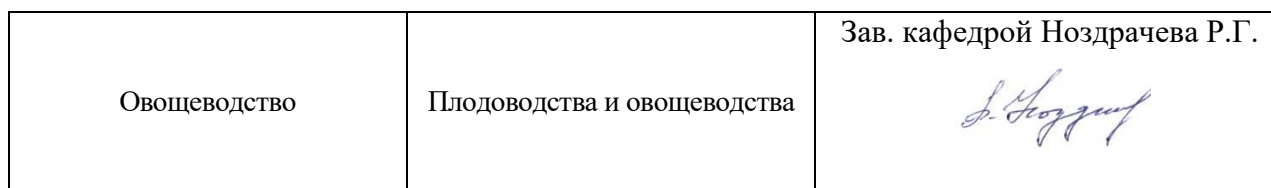

### **Приложение 1 Лист периодических проверок рабочей программы и информация о внесенных изменениях**

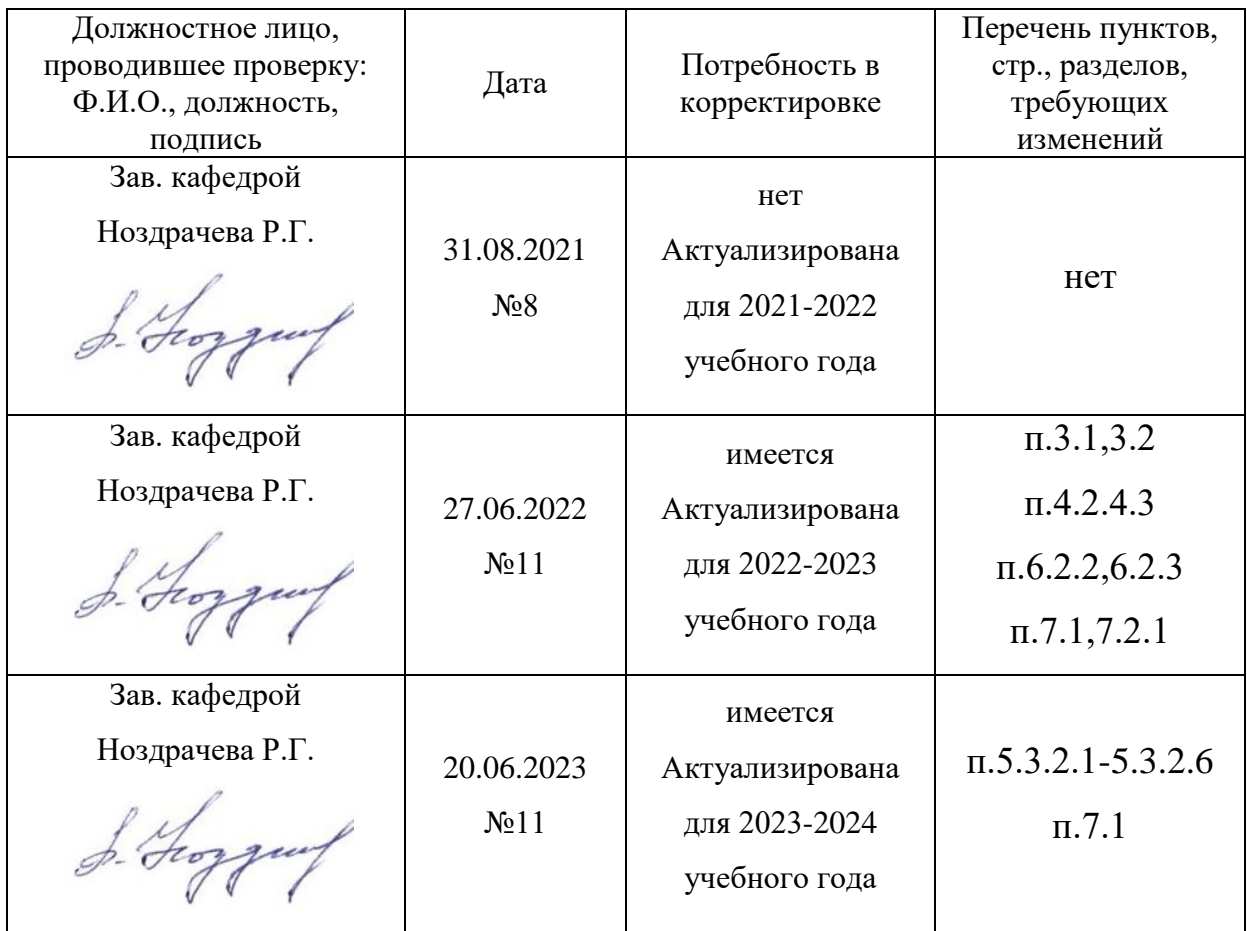